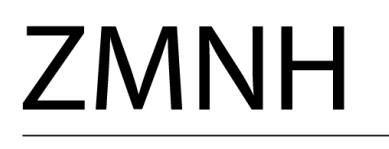

Center for<br>Molecular<br>Neurobiology Hamburg

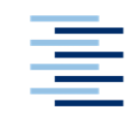

Hochschule für Angewandte **Wissenschaften Hamburg Hamburg University of Applied Sciences** 

# **Hochschule für Angewandte Wissenschaften Hamburg**

# **Fakultät Life Sciences**

*Dreidimensionale Rekonstruktion von Mitochondrien muriner T-Zellen mittels Elektronentomographie. Sind Unterschiede der Feinstruktur durch verschiedene Ernährungsformen erkennbar?*

Bachelorarbeit

Biotechnologie

vorgelegt von

**Flemming Delfs**

**Hamburg** 

am 28. Juni 2021

- **1. Gutachter:** Prof. Dr. Julien Béthune
- **2. Gutachter:** Dr. Michaela Schweizer (Zentrum für Molekulare Neurobiologie)

In Zusammenarbeit mit dem Zentrum für Molekulare Neurobiologie – Core Facility Morphologie & Elektronenmikroskopie und der Arbeitsgruppe von Prof. Nicola Gagliani am UKE Hamburg.

# Inhaltsverzeichnis

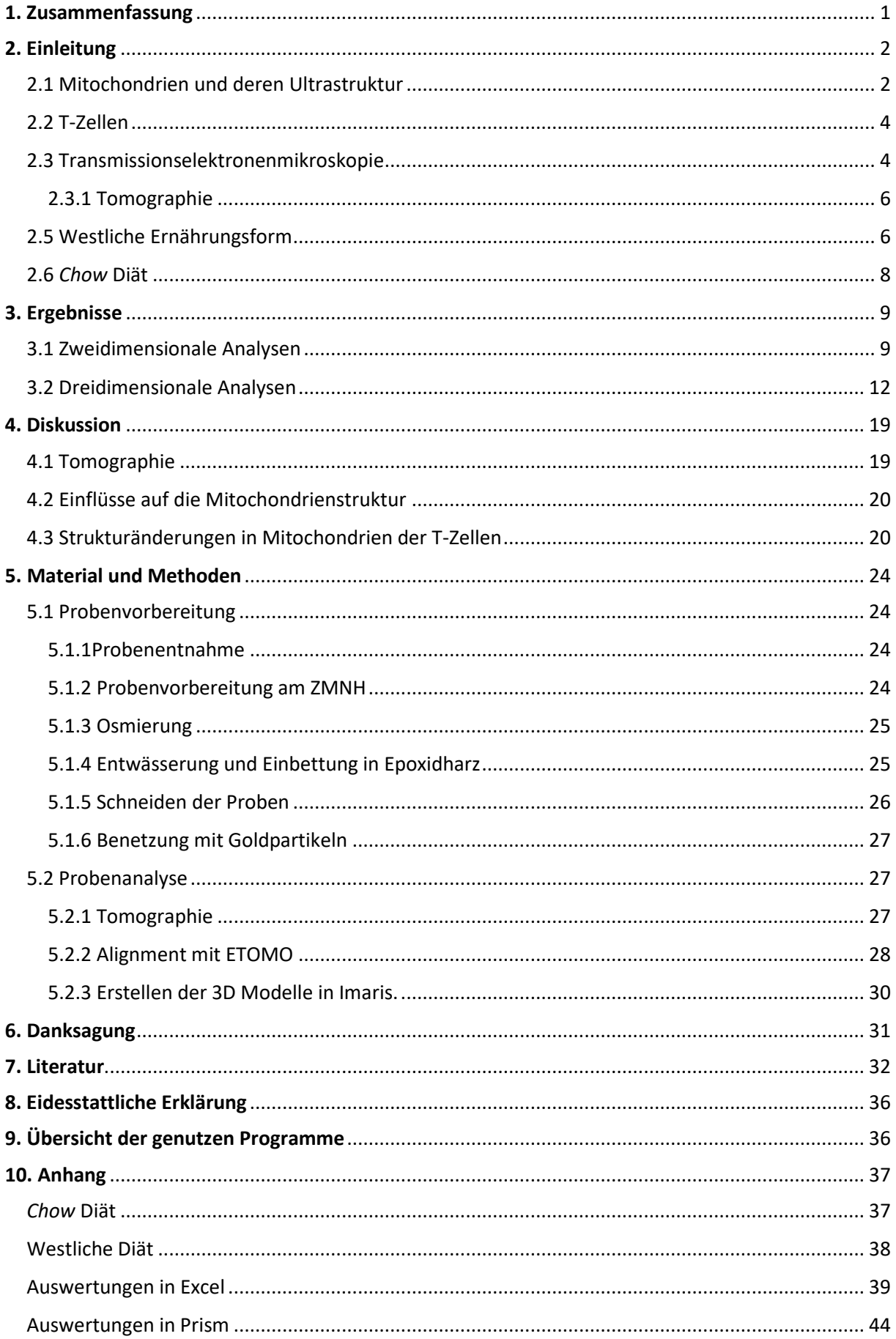

# <span id="page-2-0"></span>1. Zusammenfassung

Durch den Fortschritt der Technik in der Elektronenmikroskopie sind neue Verfahren verfügbar, mit denen bekannte biologische Strukturen wie Mitochondrien noch eingehender analysiert werden können. Mitochondrien sind elementare Organellen innerhalb eukaryotischer Zellen und reagieren auf äußere Einflüsse auf den Organismus, wie zum Beispiel die Art der Ernährung.

Die meisten Menschen westlicher Industrieländer ernähren sich heutzutage unausgewogen. Von bestimmten Nährstoffen, wie z.B. ungesättigten Fetten oder raffinierten Zuckern, werden zu viel aufgenommen. Diese, für die westlichen Industrienationen, typische Ernährung wird deshalb westliche Diät (engl.: *western diet*) genannt. Sie ist verantwortlich für zahlreiche nicht übertragbare Krankheiten wie Herz-Kreislaufstörungen, Stoffwechselkrankheiten wie Diabetes, Osteoporose, Krebs und hat einen starken Einfluss auf unser Immunsystem.

In Zusammenarbeit mit der Arbeitsgruppe von Professor Doktor Gagliani, die sich mit T-Zellen und vom Immunsystem vermittelten Entzündungskrankheiten beschäftigt, wurden in dieser Arbeit Mitochondrien von murinen T-Zellen die für kurze Zeit entweder einer ballaststoffreichen (*chow* Diät) oder einer fettreichen (westlichen-) Diät ausgesetzt waren elektronenmikroskopisch analysiert. Insgesamt wurden 25 Mitochondrien aus vier verschiedenen T-Zellgruppen tomographisch dargestellt und vermessen.

Es war durch verschiedene selbst erarbeitete Prozessschritte möglich die reale Morphologie detailgetreu in dreidimensionale Modelle zu überführen. Final zeigte sich ein statistisch signifikanter Unterschied in der Cristaemorphologie der verschiedenen Ernährungsformen. Es konnte in dieser Arbeit also erstmalig ein Zusammenhang zwischen der Ernährungsform und der dreidimensionalen Ultrastruktur der Mitochondrien hergestellt werden. Die Tomographie als Analysemethode wurde im Rahmen dieser Bachelorarbeit und Vorversuchen etabliert und hat dessen Vorteile zur Analyse von Ultrastrukturen unter Beweis gestellt.

## <span id="page-3-0"></span>2. Einleitung

## <span id="page-3-1"></span>2.1 Mitochondrien und deren Ultrastruktur

Mitochondrien sind allseits als Kraftwerke der meisten eukaryotischen Zellen bekannt, die hauptsächlich mit der Energiebereitstellung mittels Adenosintriphosphats (ATP) beschäftigt sind. Die Bereitstellung des ATP erfolgt durch den Citratzyklus, dessen Ausgangsprodukte Kohlenhydrate, Proteine oder Fettsäuren sein können. Über verschiedene Reaktionsschritte entsteht durch Verfügbarkeit der genannten Ausgangsprodukte ATP, das durch Abspaltung eines Phosphats zu Adenosindiphosphat (ADP) wird und Energie freisetzt. Diese Energie kann genutzt werden um innerhalb des Organismus verschiedene Prozesse zu vollziehen, wie mechanische Arbeit in der Muskulatur oder Stofftransport gegen einen Gradienten in der Zellmembran. Mitochondrien besitzen zwei Membranen. Die innere Membran ist der Ort an dem die gesamte Atmungskette stattfindet. Durch Enzyme innerhalb der Membran wird ein mit Hilfe eines Ungleichgewichtes von H<sup>+</sup>-Ionen ein Potential von ungefähr 180 mV aufgebaut (Kühlbrandt 2015, p. 2). Diese Dysbalance der Wasserstoffionen zwischen Lumen der Cristae und Matrix wird für oxidative Phosphorylierung des ADP zu ATP mit Hilfe der, ebenfalls membranständigen, ATP-Synthetase genutzt.

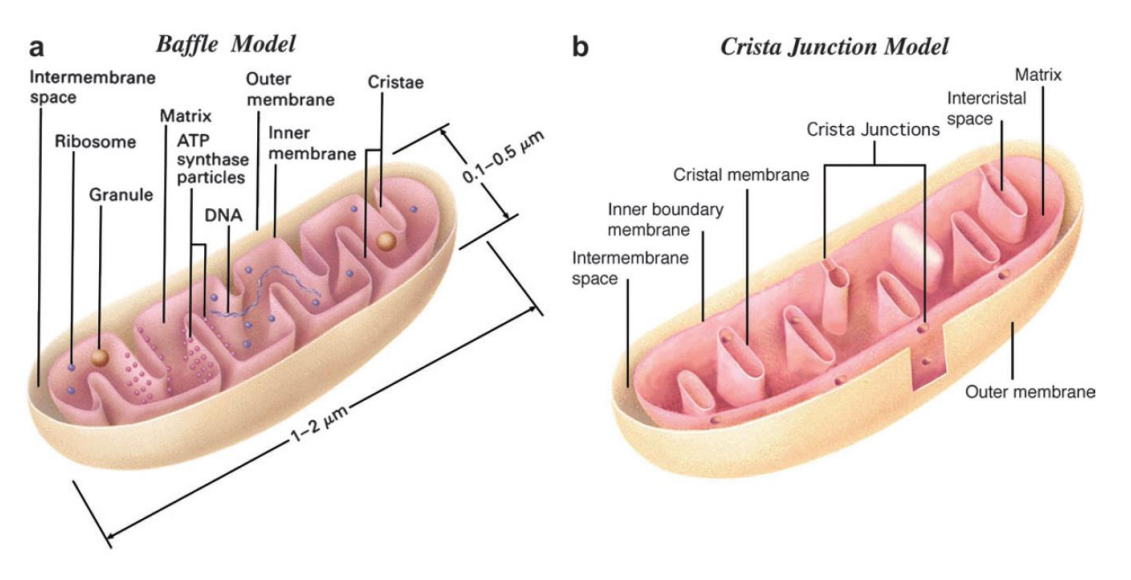

<span id="page-3-2"></span>*Abbildung 1: (a) Membranmodell bei dem die innere Mitochondrienmembran kontinuierlich gleich große Cristae formt. (b) Die Ausstülpungen der Cristae sind im cristae junction Modell durch kleine Einmündungen mit dem Intermembranraum verbunden (Perkins and Frey 2000, p. 99)*

Erst mit der Einführung der Elektronenmikroskopie konnte die Feinstruktur der Mitochondrien genau beschrieben und in Zusammenhang mit ihrer Funktion gebracht werden (PALADE 1953, p. 207). Die Struktur der Mitochondrien gliedert sich in zwei große Lumen. Das innere Lumen wird Matrix genannt. Die innere mitochondriale Membran trennt die Matrix zum Intermembranraum ab. Diese Membran bildet durch Einstülpungen ebenfalls die Cristae. Die äußere Membran gibt dem Mitochondrium seine äußere Form und trennt den Intermembranraum vom Cytoplasma der Zelle ab. Dabei wurden in den letzten Jahren verschiedene Modelle diskutiert und aufgrund verbesserter Darstellungsmöglichkeiten mittels Elektronentomographie die Charakterisierung der Cristae modifiziert. Cristae sind nun nicht mehr gleich weit in Richtung der äußeren Membran geöffnet, sondern sind mit kleinen Öffnungen zum eigentlichen Zwischenmembranraum verbunden (Perkins et al. 1997, p. 260). Diese Öffnungen werden im Englischen *cristae junctions* genannt (siehe [Abbildung 1\)](#page-3-2). Mitochondrien reagieren vielfältig auf äußere Einflüsse. Je nach Umstand kann sich das Genom, Proteom, der Stoffwechsel und die Gesamtstruktur der Mitochondrien ändern (Gottlieb and Bernstein 2016, p. 1). Die strukturellen Änderungen gliedern sich in Einschnürung und Trennung eines Mitochondriums (fission), Fusionierung von Mitochondrien (fusion), sowie Mitophagie, bei dem geschädigte Mitochondrien zersetzt werden und Biogenese von Mitochondrien (Gottlieb and Bernstein 2016, p. 2). Die Verbindungs- und Trennprozesse (fusion & fission) von Mitochondrien sind Stressreaktionen, die beide die Absicht haben, den Schaden an Mitochondrien zu reduzieren. Die Verbindung zweier Mitochondrien kann entstehen, wenn der Organismus mit zu wenig Nährstoffen versorgt wird und beginnt zu verhungern. Durch die Kombination zweier Mitochondrien verbessert sich das Oberflächen-Volumen Verhältnis, was die Effektivität des Mitochondriums verbessert. (Youle and van der Bliek 2012). Es ist auch möglich, dass mittels Fusion zweier Mitochondrien durch Mutationen geschädigte mitochondriale DNA repariert werden kann (Youle and van der Bliek 2012). Des Weiteren können geschädigte Bereiche des Mitochondriums durch Einschnürung vom gesunden Teil des Mitochondriums getrennt werden. Diese beschädigten Mitochondrien werden durch Mitophagie zersetzt.

Eine große Rolle für den Energiestoffwechsel und die Funktion der Mitochondrien spielt auch die Ernährung. In der Arbeit von Putti et al. wurden Mitochondrien von Mäusen analysiert, die verstärkt mit gesättigten Fetten oder ungesättigten Fetten ernährt wurden. In dem Probenpool, der mit gesättigten Fettsäuren ernährt wurde, wurden vermehrt Proteine (Drp1 & Fis1) nachgewiesen, die

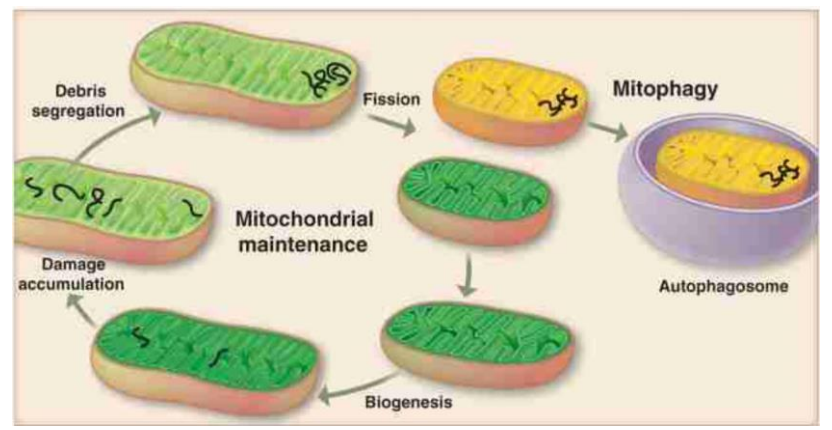

*Abbildung 2:Trennung eines Teils des Mitochondriums durch Fission und anschließende Mitophagie des geschädigten Mitochondriumteils (Youle and van der Bliek 2012, p. 12)*

das Einschnüren (fission) und Teilen der Mitochondrien ermöglichen. Im Vergleich zum Kontrollpool wurden vermehrt kleine, runde Mitochondrien nachgewiesen. (Putti et al. 2015, p. 1). Bei Mäusen die mit einer Fischöl Diät ernährt wurden und somit eine große Menge an ungesättigten Fettsäuren eingenommen haben wurde eine verstärkte mitochondriale Aktivität und vermehrt Fusionsproteine wie Opa1 und Mfn2 nachgewiesen. In elektronenmikroskopischen Aufnahmen wurde dies bestätigt, indem mehr tubuläre Mitochondrien nachgewiesen wurden (Putti et al. 2015, p. 4). Es ist also bestätigt, dass Mitochondrien als Reaktion auf äußere Einflüsse, wie z.B. Ernährungsformen, ihre Morphologie ändern können.

Auch in der inneren Struktur der Mitochondrien konnten erste Bezüge zwischen Struktur und Ernährung hergestellt werden. In Caenorhabditis elegans (Bandwurm) konnten Strukturänderungen in Form von Schwellungen der Mitochondrien selbst und dessen Cristae durch erhöhte Konzentrationen von Glucose im Nährmedium nachgewiesen werden (Alcántar-Fernández et al. 2019, p. 5). Jedoch weitegehend unbekannt, ist wie Mitochochondrien von T-Zellen auf verschiedene Ernährungsformen reagieren und welche Auswirkungen eine ungesunde Ernährung auf die Funktion der Mitochondrien bzw. die Immunantwort hat.

#### <span id="page-5-0"></span>2.2 T-Zellen

Das Immunsystem reagiert vielfältig auf Änderungen von innerhalb oder außerhalb des Körpers. Dies können fremde Mikroorganismen die aus der Umwelt aufgenommen wurden oder defekte körpereigene Zellen sein. Um auf diese Einflüsse reagieren zu können, müssen diese effektiv als fremd oder defekt erkannt werden. Die T-Zellen gehören zur adaptiven Immunantwort und erkennen fremde Oberflächenproteine (Antigene) auf der Oberfläche von Zellen. Ab dem Zeitpunkt, ab dem eine T-Zelle ein defektes oder fremdes Antigen erkannt hat, geht die T-Zelle vom naiven in den aktiven Zustand über. Naive und aktivierte T-Zellen unterscheiden sich dahingehend, dass naive T-Zellen noch keinen Kontakt zu Antigenen hatten und somit noch keine Immunreaktion hervorgerufen haben. Aktivierte Zellen werden weiter in Gedächtnis und Effektor T-Zellen unterschieden. Durch bestimmte äußere Einflüsse entwickeln sich naive T-Zellen somit in Effektor oder Gedächtniszellen. Gedächtniszellen gehören zum immunologischen Gedächtnis und sorgen für eine längerfristige Immunreaktion auf Antigene, mit denen bereits ein Erstkontakt geschehen ist. Es wird angenommen, dass bei der akuten Immunantwort auf bereits bekannte Antigene aus Gedächtniszellen, Effektorzellen entstehen (Kaech et al. 2002, p. 251). Der Stoffwechsel der aktvierten und naiven T-Zellen weist ebenfalls Unterschiede auf. Bei einem Wechsel der T-Zellen vom ruhenden, naiven Status in den aktiven Status wird der Metabolismus der Zelle durch verschiedene Wachstumsfaktoren und Regulatoren innerviert. Es steigt die oxidative Phosphorylierung (OXPHOS). Zusätzlich wird die Glykolyse innerhalb der Zelle aktiviert. Die Glykolyse findet normalerweise lediglich unter anaeroben Bedingungen statt, wenn kein Sauerstoff als finaler Elektronenakzeptor vorhanden ist. Im Falle der aktivierten T-Zellen wir nun unter anderem über die verstärkte OXPHOS und Glykolyse ATP gewonnen (van der Windt and Pearce 2012).

#### <span id="page-5-1"></span>2.3 Transmissionselektronenmikroskopie

Die Elektronenmikroskopie trennt sich in zwei große Teilbereiche. Bei der Rasterelektronenmikroskopie trifft ein Elektronenstrahl auf eine Probe. Der Elektronenstrahl wird von der Probe reflektiert und trifft auf einen Detektor. Die reflektierten Elektronen bzw. entstehende Sekundärstrahlung durch Energieeinwirkung auf die Probe können genutzt werden um ein Abbild der Probe zu erzeugen. Bei der Transmissionselektronenmikroskopie durchdringt der Elektronenstrahl die Probe. Durch die physischen Eigenschaften der Probe entsteht ein Schatten, der dann das Abbild der zu analysierenden Proben darstellt. Im Folgenden wird der genaue Aufbau des Transmissionselektronenmikroskops beschrieben, da es für die beschrieben Analysen verwendet wurde.

In Elektronenmikroskopen können drei verschiedene Elektronenquellen zur Erzeugung des Elektronenstrahls verwendet werden, Lanthanhexabromid- (LaB6) Kristalle, Wolfram-Haarnadelelektroden oder Feldemissionselektroden. Im Fall des hier im ZMNH vorhandenen TEM ist eine Wolfram- Haarnadelelektrode verbaut. Zwischen der Wolframelektrode im Wehneltzylinder, die als Kathode fungiert und der darunterliegenden Anode liegt, je nach Einstellung und Elektronenmikroskop eine Hochspannung von 80 bis 200 kV an. Durch das große Potential zwischen Kathode und Anode werden die freien Elektronen, die durch die Spannung am Wolframfilament entstehen, in Richtung der Anode beschleunigt. Die Elektronen, die die Anodenöffnung passieren, bilden den Elektronenstrahl und bewegen sich in Richtung der unterhalb der Elektronenquelle gelegenen Blenden und Probe. Die Beschleunigungsspannung kann manuell eingestellt werden. Zur Probenanalyse von 60 nm dicken Dünnschnitten wurden 80 kV verwendet, wogegen für dickere Schnitte von 300 nm zur Erstellung von Tomographien 200 kV eingestellt wurden. Um den Elektronenstrahl zu bündeln passiert der Strahl verschiedene Linsen und Aperturen. Die Linsen werden durch magnetische Pohlschuhlinsen realisiert. Sie sind ähnlich wie eine Spule aufgebaut: Ein

spiralförmiger Draht wird mit Strom durchflossen und ist von einem Metallpanzer umgeben. So kann das erzeugte elektromagnetische Feld den Elektronenstrahl effektiv bündeln. Durch eine Kondensorlinse kann die Helligkeit durch Fokussierung des Strahls geändert werden. Mit Hilfe eines Drehknopfes wird also der Strom durch den Draht innerhalb des Panzers reguliert und so der Strahl auf die Probe fokussiert. Neben der Kondensorlinse kann der Strahl auch durch eine Kondensorapertur beeinflusst werden. Die Apertur besteht aus einem Metallplättchen, in dem sich verschieden große Löcher befinden. Manuell kann die passende Ausrichtung und Lochgröße gewählt werden, sodass der Strahl richtig auf der Probe zentriert ist. Die Apertur blockt stark gestreute Elektronen. Die eigentliche Vergrößerung des Elektronenmikroskops entsteht durch die Objektiv- und Projektionslinse. Bei beiden handelt es sich ebenfalls um magnetische Pohlschuhlinsen. Durch die elektrische Bündelung des Elektronenstrahls kann somit ebenfalls die Vergrößerung variiert werden (Flegler et al. 1995, 15-25; 50-52;60-74).

In das JEOL JEM 2100Plus können zwei verschiedene Probenhalter eingesetzt werden. Beide unterscheiden sich in der Handhabung und im Anwendungsbereich. Der normale Halter besitzt eine Klemmvorrichtung, in die die Kupfergrids eingeklemmt werden. Der zweite Halter ist für Tomographien ausgelegt. Der Teil des Halters, der sich im Strahlengang befindet, ist schmaler, sodass der Halter stärker geneigt werden kann und kein Schatten durch den Halter in den Bildern entsteht. Um das Kupfergrid in diesem Halter zu befestigen, muss eine kleine Schraube gelöst werden und ein Teil des Halters zum Einlegen beiseitegeschoben werden.

Die Probenschnitte werden auf benetzte Kupfergrids aufgetragen. Hauptsächlich werden vier verschiedene Grids verwendet. Schlitzgrids, Parallelgrids oder Netzgrids in zwei verschiedenen Größen. Je nach Anwendung werden die geeigneten Grids gewählt.

Unterhalb des Probenhalters befindet sich ein Fluoreszenzleuchtschirm. Der Schirm besteht aus Zink und Calciumsulfid. Durch Auftreffen von Elektronen erzeugt der Schirm sichtbares Licht, sodass Blenden justiert werden können und Strukturen auf den Proben sichtbar werden. Unterhalb des Schirmes befindet sich der Detektor der CCD Kamera die ein digitales Abbild der Probe erstellt. Im beschriebenen Elektronenmikroskop der Firma JEOL ist ein Kamerasystem der Firma EMSIS verbaut. Der Schirm lässt sich hochfahren, sodass der Elektronenstrahl auf den Detektor der Kamera treffen kann und das Bild mit der entsprechenden Software auf dem Computerbildschirm bearbeitet werden kann.

Der gesamte Strahlengang liegt unter Hochvakuum, so soll verhindert werden, dass Fremdatome durch Kollisionen mit den Elektronen den Elektronenstrahl streuen. Zusätzlich kann der Sauerstoffgehalt in der Umgebungsluft dafür sorgen, dass am Wolframdraht in der Strahlungsquelle ein Lichtbogen entsteht und der Draht durchbrennt. Neben der Umgebungsluft ist die Probe selber eine Kontaminationsquelle. Durch die Bestrahlung können freie Kohlenwasserstoffe entstehen, die sich dann auf den Linsen und frei im Strahlengang ansammeln und ebenfalls den Elektronenstrahl stören. Aus diesem Grund gibt es zusätzlich ein *anti-contamination device* (ACD). Das ACD ist ein Kupferkäfig um den Probenraum der die Kohlenwasserstoffe durch Kondensation bindet. Vor jeder Inbetriebnahme des Elektronenmikroskops wird flüssiger Stickstoff in das ACD gefüllt. Durch das Kühlen des Kupfers bindet dieses die Kohlenwasserstoffe effektiver. (Flegler et al. 1995, 15-25; 50- 52;60-74).

#### <span id="page-7-0"></span>2.3.1 Tomographie

Bei einer Tomographie werden die Proben nicht nur in direkter 90° Ausrichtung zum Elektronenstrahl vermessen, sondern ebenfalls aus verschiedenen Winkeln relativ zum Elektronenstrahl. So wird ein Abbild der Probe aus verschiedenen Perspektiven erzeugt. Die verschiedenen Perspektiven können dann zur effektiveren Analyse der Proben genutzt werden. Ähnlich wie bei der Computertomographie des Körpers bzw. Teilen des Körpers, können die

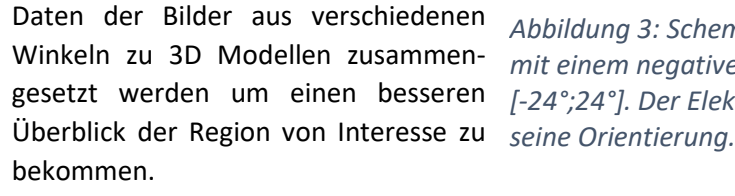

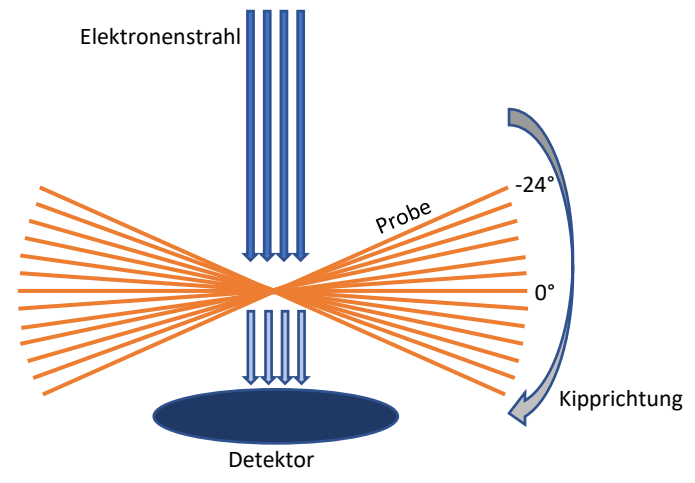

*Abbildung 3: Schematische Darstellung einer Tomographie mit einem negativen und positiven Kippwinkel von [-24°;24°]. Der Elektronenstrahl ändert zu keinem Zeitpunkt* 

Neben den auch im zweidimensionalen vorhandenen X- und Y-Dimensionen, kann ebenfalls eine Z-Dimension errechnet werden. Hierzu ermitteln Computersysteme und zugehörige Programme virtuelle Z-Stapel.

#### <span id="page-7-1"></span>2.5 Westliche Ernährungsform

Nach Cordain et al. kann die westliche Ernährung in sieben Einflussfaktoren eingeteilt werden (Cordain et al. 2005, p. 1). Alle werden durch die Einnahme von typischen modernen, prozessierten Nahrungsmitteln beeinflusst. Es handelt sich um die glykämische Last, Fettsäurezusammensetzung, Makronährstoffzusammensetzung, Mikronährstoffzusammensetzung, Säure-Basen Gleichgewicht, Natrium-Kalium Verhältnis und den Ballaststoffgehalt in der Nahrung.

Die glykämische Last ist ein Maß für das Verhältnis von Zucker in einem Nahrungsmittel und dessen Einfluss auf den Blutzuckerspiegel. Um die glykämische Last bestimmen zu können, muss ebenfalls der glykämische Index des Nahrungsmittels bekannt sein. Bei zwei Nahrungsmitteln mit einem gleichen glykämischen Index aber einer unterschiedlichen glykämischen Last muss mehr von dem Nahrungsmittel mit der geringeren glykämischen Last aufgenommen werden, da die Kohlenhydratdichte geringer ist. Beispielsweise haben Äpfel und TWIX™ (M&M/ Mars, USA) beide einen glykämischen Index von 44, lassen also über eine gleiche Zeitperiode den Blutzuckerspiegel auf gleiche Weise ansteigen. Jedoch liegt die glykämische Last des TWIX™ (Foster-Powell et al., p. 41) mit einem Wert von 17 höher als der glykämischen Last des Apfels mit einem Wert von sechs. Daraus resultiert, dass die Kohlenhydratdichte des TWIX™ dreimal so hoch ist wie die des Apfels(Foster-Powell et al., p. 30). Durch gleichbleibende Portionsgrößen mit gesteigerten glykämischen Indizes steigt die Insulinproduktion was zu einem erhöhten Risiko von Insulinresistenz und somit Diabetes Mellitus führen kann. Aus Diabetes Mellitus können viele weitere Folgeerkrankungen resultieren (Salmerón et al. 1997).

Dem Körper muss extern Fett über die Nahrung zugeführt werden. Fett kann gut im Körper gespeichert und zu ATP umgewandelt werden. Wichtig ist die richtige Menge und Zusammensetzung der eingenommenen Fette. Es wird im Allgemeinen in gesättigte und ungesättigte Fettsäuren

unterschieden, wobei die ungesättigten Fettsäuren noch in einfach und mehrfach ungesättigte Fettsäuren unterschieden werden. Gesättigte Fettsäuren stehen im Zusammenhang mit der Erhöhung des Cholesterinspiegels im Körper (Ooi et al. 2015, p. 4416). Ein erhöhter Cholesteringehalt im Blut und Schäden im Endothel der Blutgefäße, können Plaques verursachen. Laut der deutschen Gesellschaft für Ernährung e.V. (DGE) nehmen sowohl Männer als auch Frauen zu viel gesättigte Fettsäuren und zu wenig ungesättigte Fettsäuren zu sich. Bei der täglichen Energiezufuhr, sollten nicht mehr als 7 -10 % der Gesamtenergie aus gesättigten Fettsäuren kommen (DGE e. V. 2021).

Die Makronährstoffe lassen sich in drei Hauptgruppen unterscheiden: Kohlenhydrate, Proteine & Fette. Laut der deutschen Gesellschaft für Ernährung e.V. (DGE) wird empfohlen, dass mindestens 50 % des Energiebedarfes mit Hilfe von Kohlenhydraten gedeckt werden. Die Fettzufuhr sollte bei körperlich aktiven Menschen nicht über 35 % liegen und bei weniger körperlich aktiven Menschen 30 % nicht überschreiten. Den verbleibenden Anteil der Energiezufuhr (15%/ 20%) sollte dann mit Proteinen decken (Deutsche Gesellschaft für Ernährung e. V., Bonn). In einer Analyse, in der die Veränderung der Nährstoffaufnahme in Deutschland zwischen den Jahren 2006 und 2012 verglichen wurde, zeigt sich ein Trend, dass immer weniger der täglichen Energie aus Kohlenhydraten gewonnen wurde (Gose et al. 2016, p. 1502).

Während der menschliche Organismus gut auf geringe Einfuhren der Makronährstoffe reagieren kann, ist der Mensch ab einem bestimmten Niveau zu geringer Mikronährstoffkonzentrationen im Körper nicht mehr überlebensfähig. Zu Mikronährstoffen werden Vitamine und Mineralien gezählt, die, bis auf einige Ausnahmen wie beispielsweise Vitamin D, nicht vom Körper selber hergestellt werden können. Eine ausreichende Mikronährstoffaufnahme über die Nahrung ist somit essentiell (Biesalski Hans and Jana 2018, p. 1). Auch der Mangel von Mikronährstoffen wird mit aktuellen Zivilisationskrankheiten in Verbindung gebracht. So kann ein Mangel an Thiamin (Vitamin B1) mit Delir und Demenz in Zusammenhang gebracht werden (Gibson et al. 2016, p. 28).

Aus der westlichen Ernährungsform resultiert eine größere Säurebelastung im Körper (Koeppen 2009, p. 275). Die erhöhte Säurebelastung führt zu einer metabolischen Azidose. Der Körper versucht diese mit verschiedenen Kompensationsmechanismen auszugleichen. Bei dauerhafter starker Säurebelastung, haben diese Kompensationsmechanismen pathologische Folgeerscheinungen. Maßgeblichen Einfluss auf das Säure-Basen Gleichgewicht hat die Niere. Durch vermehrte Ausscheidung von H+ -Ionen wird der Säure-Basen Haushalt ausgeglichen (Koeppen 2009, p. 277). Neben Schäden der Niere, kann es zu weiteren pathologischen Folgeerscheinungen wie Osteoporose kommen, weil der Säure-Basen Haushalt bei andauernder Belastung ebenfalls durch Freisetzung von Ca2+ -Ionen aus dem Knochen ausgeglichen werden muss (Alpern and Sakhaee 1997, p. 297). Da sich mit zunehmendem Alter auch bei ausgeglichener Ernährung das Säure- Basen Gleichgewicht in eine leichte metabolische Azidose verlagert, wird durch die westliche Ernährung dieser Effekt noch weiter verstärkt, was das Erscheinen von Folgeerkrankungen noch weiter begünstigt (L. A. Frassetto, R. C. Morris, Jr, and A. Sebastian).

Moderne prozessierte Nahrungsmittel enthalten zunehmend mehr Salz (Harnack et al. 2017, p. 1775). Dies steigert die Natriumeinnahme. Im Kontrast dazu ist die Kaliumeinnahme, da die Einnahme von Obst und Gemüse zwar leicht gestiegen ist (stand 2013) jedoch noch nicht die Empfehlung der DGE e.V. erreicht, zu gering (Mensink et al. 2013). So verschiebt sich das Verhältnis zwischen Natrium und Kalium im Körper immer weiter in Richtung Natrium. Aus diesem Ungleichgewicht resultieren diverse Folgeerkrankungen. Eine dieser Folgeerkrankungen ist Hypertonie.

Wie bereits erwähnt, werden in der westlichen Ernährung vermehrt raffinierte Nahrungsmittel eingenommen. Diese Aufreinigung hat zur Folge, dass nicht nur der Mikronährstoffanteil in der Nahrung sinkt, sondern auch der Ballaststoffgehalt. Zusätzlich ist der Ballaststoffgehalt in Obst und

Gemüse am größten, es wird aber zu wenig Obst und Gemüse verzehrt. Chandalia et al. haben nachgewiesen, das mit einer sehr ballaststoffreichen Diät die Glucosekonzentration im Blutplasma und im Urin gesenkt werden konnte (Chandalia et al. 2000, p. 1396) (Weickert and Pfeiffer 2018, p. 7).

Neben dem erhöhten Konsum von Tabak und Alkohol, Insuffiziente physische Aktivität und unzulängliche medizinische Versorgung ist die (westliche) Ernährung einer der größten Einflussfaktoren auf die hohe Mortalität durch nicht-übertragebare Krankheiten (engl.: *non communicable diseases* (NCD)). 2008 verstarben 36 Millionen von 57 Millionen (63 %) Menschen an NCD. Den größten Anteil nahmen kardiovaskuläre Erkrankungen mit 48 % ein. Der geringste Anteil lag mit 3,5 % bei Diabeteserkrankungen (Global action plan for the prevention and control of noncommunicable diseases 2013, p. 7). Die Folgeerkrankungen der insuffizienten Ernährung sind somit schon weitestgehend bekannt. Im Detail fehlen jedoch noch weitere Kenntnisse über die Pathomechanismen der genannten Ungleichgewichte in der modernen Ernährung.

#### <span id="page-9-0"></span>2.6 *Chow* Diät

Die *chow* Diät definiert sich durch einen hohen Anteil an Kohlenhydraten und hohen Anteil an Ballaststoffen, da die Nahrung ausschließlich aus pflanzlichen Nahrungsquellen besteht. Typische Quellen sind Soja, Mais oder Weizen. Je nach Anbieter der Tiernahrung kann sich die Zusammensetzung unterscheiden. Es gibt keine klare Definition der *chow* Diät, die die exakte Zusammensetzung der Ernährungsform definiert.

# <span id="page-10-0"></span>3. Ergebnisse

## <span id="page-10-1"></span>3.1 Zweidimensionale Analysen

In einem ersten Ansatz wurden die Zellen für konventionelle, transmissionselektronenmikroskopische Analysen vorbereitet und untersucht. Diese Experimente wurden vorwiegend von Mitarbeiter\*innen der Core Facility für Elektronenmikroskopie und Frau Dr. Schweizer ausgeführt. Da die Proben eine Schnittdicke von 60 nm haben, wurden die Proben anders, als die für die Tomographie vorgesehenen Proben (mit einer Schnittdicke von 300 nm), präpariert und analysiert. Es sind vier Versuchsgruppen entstanden die sich in der Diät oder dem Zellstatus unterscheiden:

- 1. Westliche Diät & naive T- Zellen (WDN)
- 2. Westliche Diät & aktivierte T-Zellen (WDA)
- 3. *Chow* Diät naive T-Zellen (CDN)
- 4. *Chow* Diät aktivierte T-Zellen. (CDA)

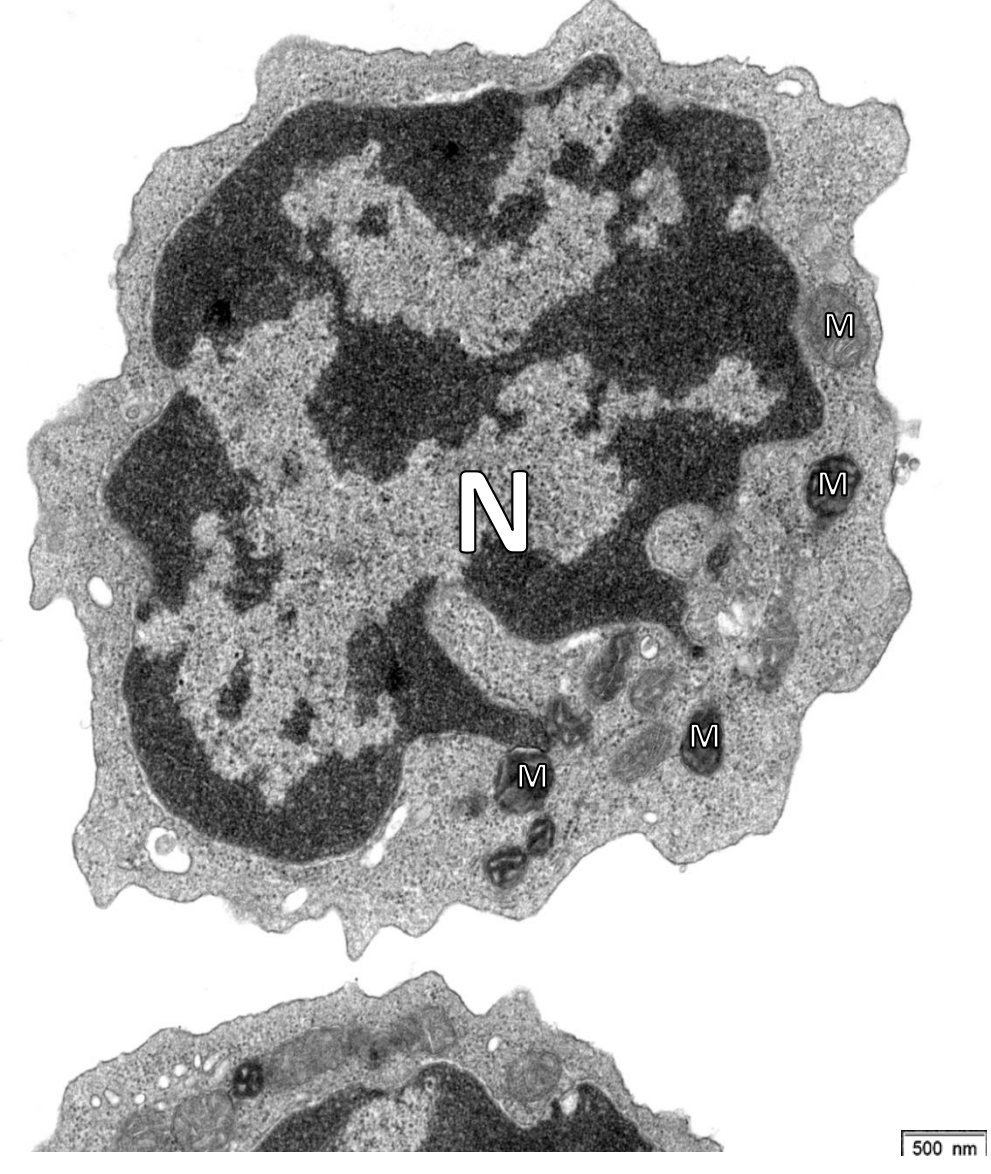

*Abbildung 4: Ganze aktivierte T-Zelle der chow Diät. Typisch für diese Zellen ist der große Zellkern (N). Im Cytoplasma der Zelle liegen Mitochondrien (M) mit unterschiedlicher Elektronendichte vor.*

Die Zellen liegen in unterschiedlichen Abständen zueinander auf dem Grid verteilt. Typisch für die T-Zellen ist ein großer Zellkern mit verhältnismäßig wenig Cytoplasma. Innerhalb des Cytoplasmas sind die Mitochondrien sehr gut zu erkennen, neben Vakuolen waren, je nach Anschnitt, auch weitere Organellen zu erkennen.

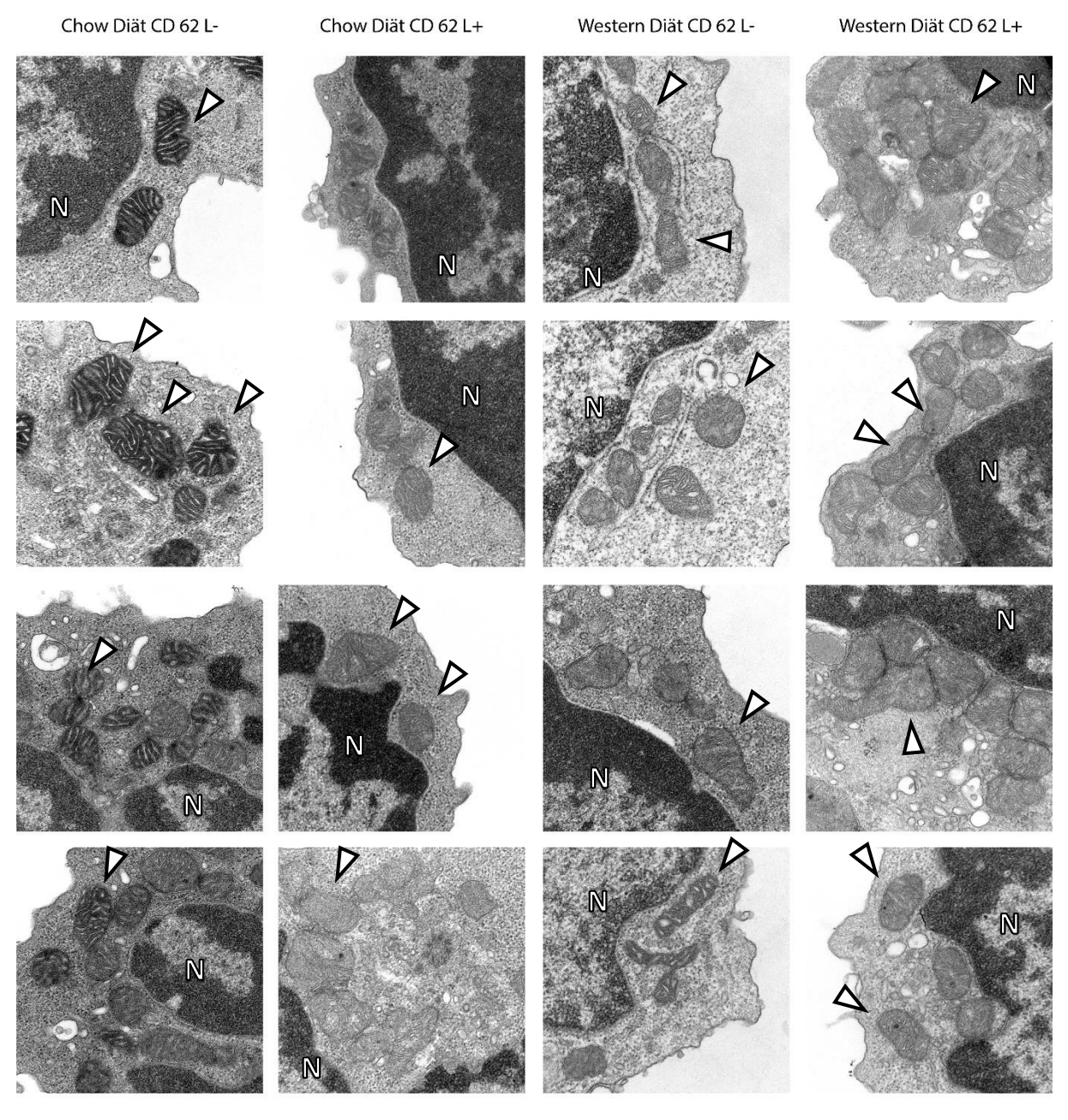

500nm

*Abbildung 5: Auswahl verschiedener Mitochondrien aus 60 nm dünnen Probenschnitten. Von oben nach unten sind jeweils vier repräsentative Bilder der einzelnen Zelltypen und Diätformen zu sehen. Deutliche Unterschiede in der elektronendichte der Mitochondrien der verschiedenen Zelltypen (aktiviert = L-; naive = L +) sind sichtbar. Es sind ebenfalls erste qualitative Unterschiede in der Weite der Cristae zwischen den aktivierten und naiven Zellen erkennbar. Aufnahmen und Auswahl der Bilder von Frau Dr. Schweizer. Zellkerne (N), Mitochondrien sind mit einem Pfeil markiert.*

Im Vergleich der verschiedenen T-Zell Formen können bereits qualitative Unterschiede der Mitochondrien festgestellt werden. Zum einen unterscheiden sie sich in der Elektronendichte (Kontrast) zum anderen erscheinen die Cristae innerhalb der aktivierten Zellen erweitert bzw. vergrößert.

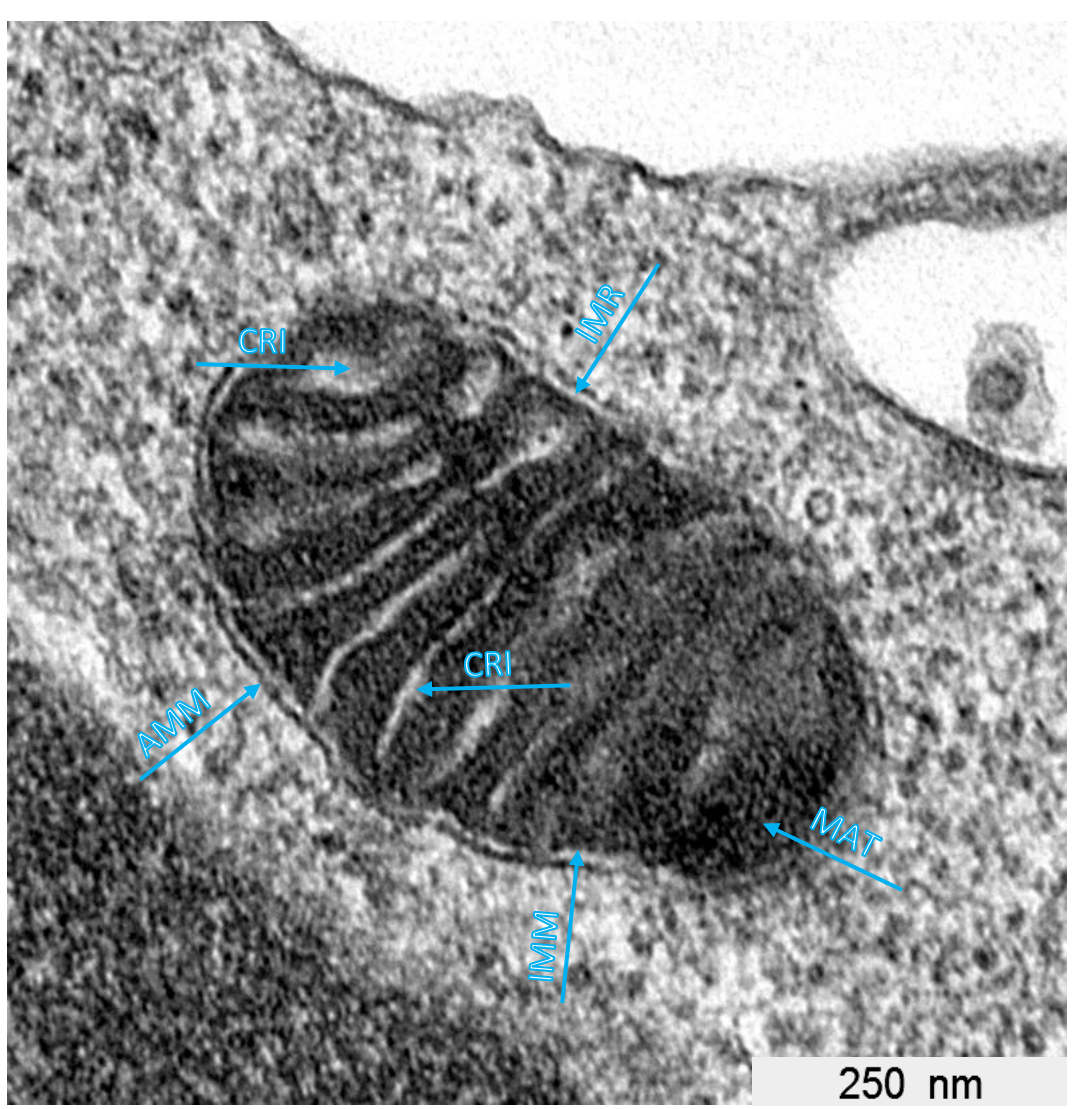

*Abbildung 6: Einzelaufnahme eines Mitochondriums der chow Diät, in einer aktivierten T-Zelle. Alle erforderlichen Strukturen sind gut erkennbar. (CRI): Cristaevolumen, (AMM): Äußere mitochondriale Membran, (IMM): Innere mitochondriale Membran, (MAT): Matrix*

In den Dünnschnitten lassen sich bereits klare Membranen und Zellräume erkennen. Die äußere mitochondriale Membran (AMM) schließt das Mitochondrium. Zwischen der äußeren und inneren mitochondrialen Membran (IMM) ist der Intermembranraum gut zu erkennen (IMR). Die Unterschiedliche Weite der Cristae (CRI) ist sichtbar. Durch die hohe Elektronendichte erscheint die Matrix nahezu schwarz. Auch in der Einzelaufnahme der Mitochondrien scheinen manche Cristae erweitert zu sein. Um dieser Beobachtung weiter nachzugehen und eventuelle Unterschiede in der Cristaemorphologie statistisch abzusichern, wurde die Analyse der Mitochondrien in einem weiteren Schritt mit Hilfe der Elektronentomographie durchgeführt.

#### <span id="page-13-0"></span>3.2 Dreidimensionale Analysen

Für die dreidimensionalen Analysen wurden aus den vier Versuchsgruppen zwischen fünf und sieben Rekonstruktionen erstellt. So können nun die Diäten untereinander und die verschiedenen T-Zellgruppen, also naiv versus aktiviert verglichen werden. Im Fokus der Analysen steht das Volumen der Cristae innerhalb der Mitochondrien. Im besten Fall kann die optisch, qualitative Beobachtung aus den zweidimensionalen Analysen bestätigt werden.

Mit einer Gesamtdauer von ca. 4 Stunden pro Rekonstruktion ergeben sich nun 25 Teilmodelle der Mitochondrien aus verschiedenen Zelltypen. Teilweise fallen ebenfalls im Dreidimensionalen, signifikante Unterschiede der Mitochondrienvolumina auf. Da die Varianz und die Anzahl der Blickwinkel durch die Rekonstruktionen zugenommen haben, ist dies aber nicht so markant wie in den zweidimensionalen Aufnahmen. In der statistischen Auswertung zeigt sich jedoch, dass die Weite der Cristae in den aktivierten Zellen vergrößert ist [\(Abbildung 8,](#page-14-0) A und C), sodass die Zellen bis zu 43,18% mit Cristae ausgefüllt sind, hierbei handelt es sich um ein Mitochondrium einer aktivierten Zelle der westlichen Diät. Das geringste Verhältnis von Cristaevolumen zum inneren Volumen liegt bei 7,37% in einer naiven Zelle der westlichen Diät.

Es wurde darauf geachtet, die Mitochondrien unter den gleichen Gesichtspunkten für die Tomographie auszuwählen, damit die allgemeine *Schärfe & 20 % mehr Kontrast.*Ausrichtung im Dreidimensionalen vergleichbar

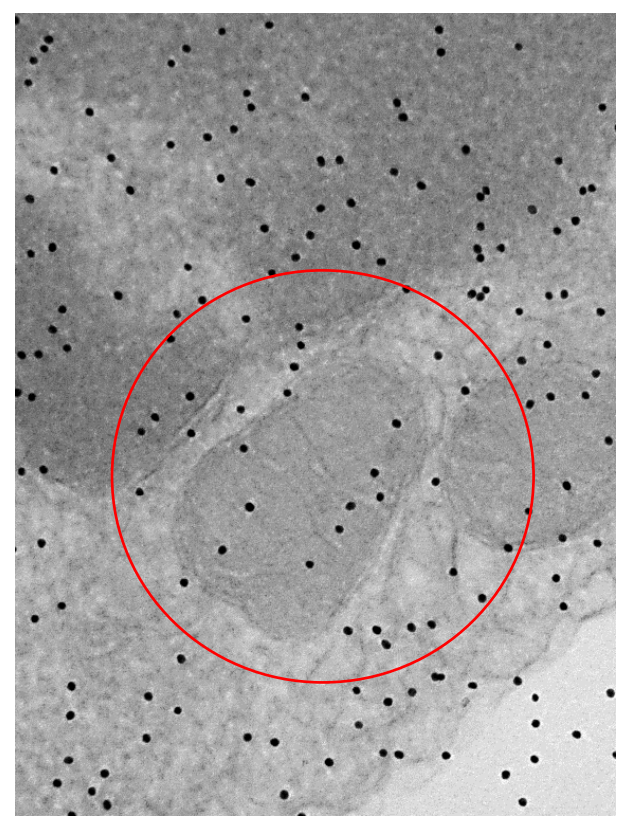

*Abbildung 7: Transmissionselektronische Aufnahme in Aufsicht. Es handelt sich um einen 300 nm dicken Probenschnitt. Das tomographisch analysierte Mitochondrium ist rot umkreist. Bei den schwarzen Punkten handelt es sich um Goldpartikel mit einem Durchmesser von 15 nm. Das Bild wurde bei 20.000-facher Vergrößerung aufgenommen. Zusätzlich wurde averaging aktiviert (sieben Einzelaufnahmen werden kombiniert um Bildrauschen zu minimieren) 50 % verstärkte* 

ist. Details der Ultrastruktur treten erst am Ende der 3-dimensionalen Rekonstruktion hervor. Das sich trennende Vesikel i[n Abbildung 8](#page-14-0) (D) ist erst nach der Erstellung des Modells erkennbar geworden und war im zweidimensionalen nicht sichtbar. Im Gegensatz dazu, ist es jedoch auch vorgekommen, dass nicht so viele Bildinformationen wie erwartet mit der Tomographie sichtbar geworden sind und nach der Rekonstruktion nicht die gesamte Dicke des Schnittes wiederhergestellt werden konnte. Aus diesem Grund haben manche Mitochondrien ein geringeres Volumen als andere. Dieser Fehler wurde durch die Nutzung der Relation zwischen den für die Analysen genutzten Volumina jedoch ausgeglichen.

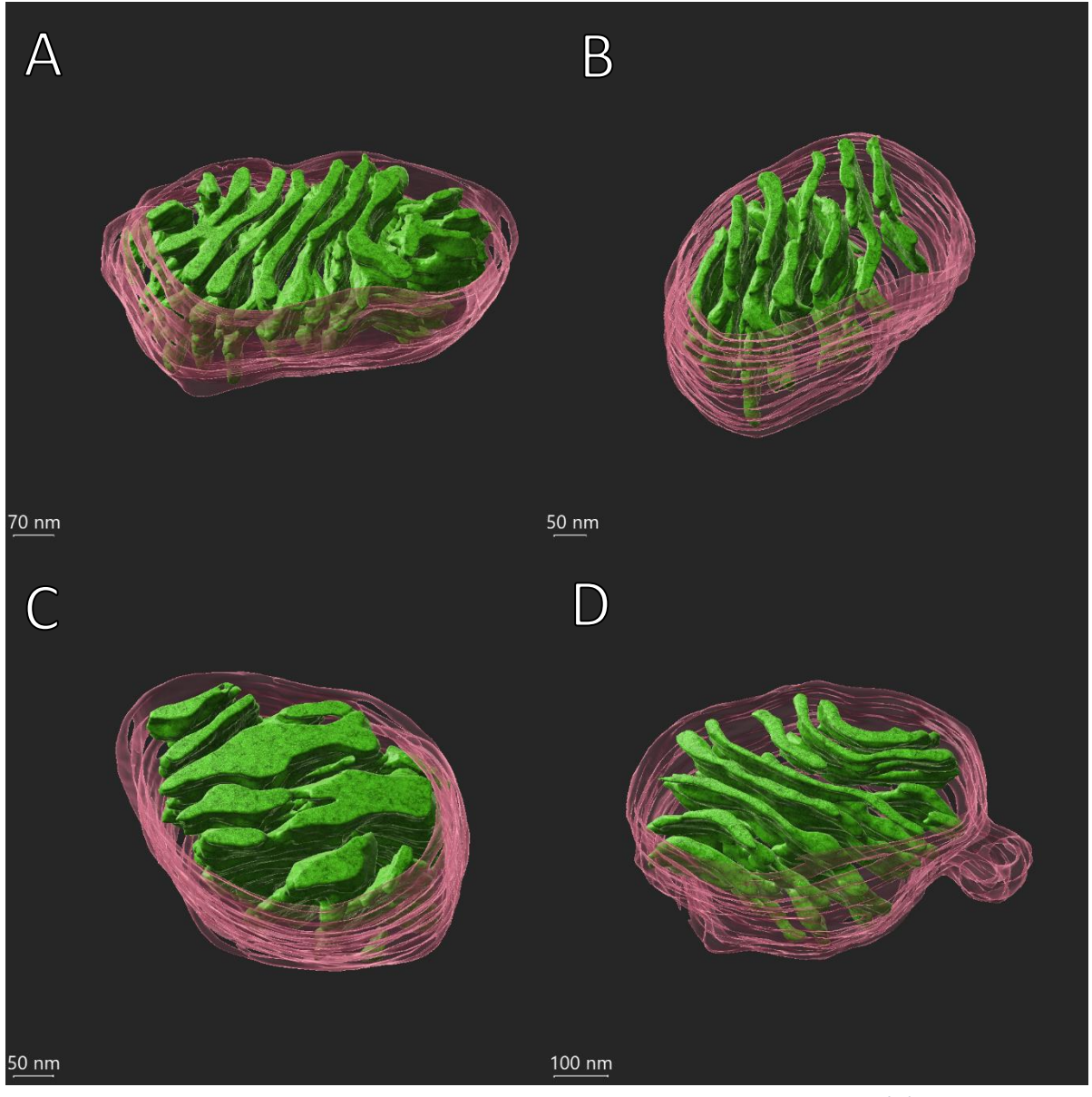

<span id="page-14-0"></span>*Abbildung 8: Beispielbilder vollständiger Rekonstruktionen der Mitochondrien. (A) Mitochondrium einer aktivierten Zelle der chow Diät (CDA). (B) Mitochondrium einer naiven Z-Zelle der chow Diät (CDN). (C) Mitochondrium einer aktivierten T-Zelle aus der westlichen Diät (WDA). (D) Mitochondrium einer naiven Zelle der westlichen Diät (WDN). Es sind Unterschiede in den Volumina der einzelnen Cristae zu erkennen.* 

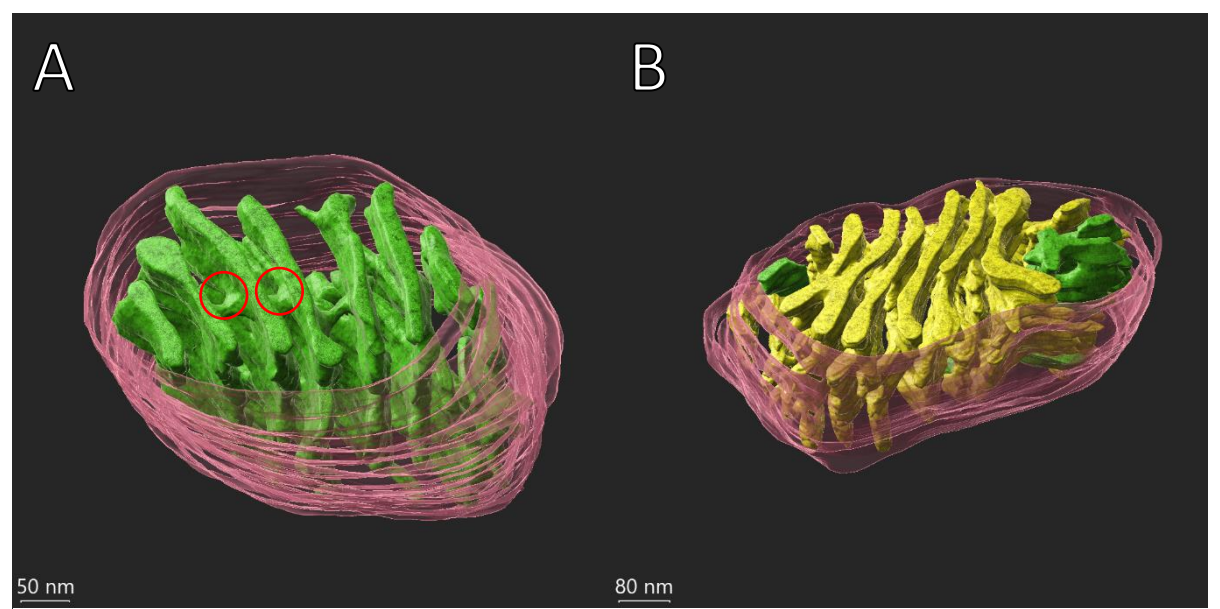

*Abbildung 9: (A) Rot markierte Querverbindungen der Cristae untereinander. Aus diesen Querverbindungen resultieren teilweise große, zusammenhängende im zweidimensionalen nicht erkennbare Cristaestrukturen. (B) Größte zusammenhängende Cristaestruktur der Rekonstruktionen mit einem Volumen von 0,9110 µm<sup>3</sup> .*

<span id="page-15-0"></span>Aus den Rekonstruktionen resultieren somit innere Volumina der Mitochondrien zwischen 0,0101  $\mu$ m<sup>3</sup> (CDA) und 0,0541 μm<sup>3</sup> (WDN). Das maximale Gesamtvolumen der Cristae liegt bei 0,0104 μm<sup>3</sup> (CDA), das minimale Gesamtvolumen der Cristae innerhalb eines Mitochondriums liegt bei 0,0024  $\mu$ m<sup>3</sup> (WDA). Das maximale Volumen einer einzelnen Crista liegt bei 0,9110 µm<sup>3</sup>. In [Abbildung 9](#page-15-0) (B) ist die Cristaestruktur mit dem maximalen Volumen einsehbar. Das große Volumen kommt durch viele Verbindungen der Cristae zustande [\(Abbildung 9](#page-15-0) (A)).

Zusätzlich wurde das Volumen zwischen der inneren und äußeren Zellmembran ermittelt, da es faktisch Teil der Cristae ist. Da dort aber keine großen morphologischen Unterschiede festgestellt wurden, wurde dieses Volumen nicht mit in den Vergleich einbezogen. Ein finales 3D Modell besteht also aus rekonstruierter Membran, dem gesamten inneren Mitochondrienvolumen und dem Cristaevolumen.

Da Mitochondrien sich durch äußere Einflüsse in ihrer Größe unterscheiden können, werden die Volumina der Cristae in das Verhältnis zum gesamten inneren Volumen der Mitochondrien gesetzt. Daraus resultiert ein Prozentsatz mit der Aussage, wie viel des inneren Volumens des Mitochondriums mit Cristae gefüllt ist. Dieses relative Ergebnis kann dann zwischen den verschiedenen Zelltypen und Diäten verglichen werden.

*Formel 1: Berechnung des Anteils des Cristaevolumen am Gesamtvolumen des Mitochondriums.*

> Cristae Volume  $\frac{64}{\text{Inner Volume}}$  · 100 %

*Abbildung 10:(A) Das innere Volumen des Mitochondriums wird benötigt, um das Verhältnis von Cristae- und Mitochondriumvolumen zu ermitteln. (B) Cristaevolumen mit mehr Konturen da jeder fünfte Z-Schnitt nachgezeichnet wurde. (C) Gesamter rekonstruierter Teil des Mitochndriums*

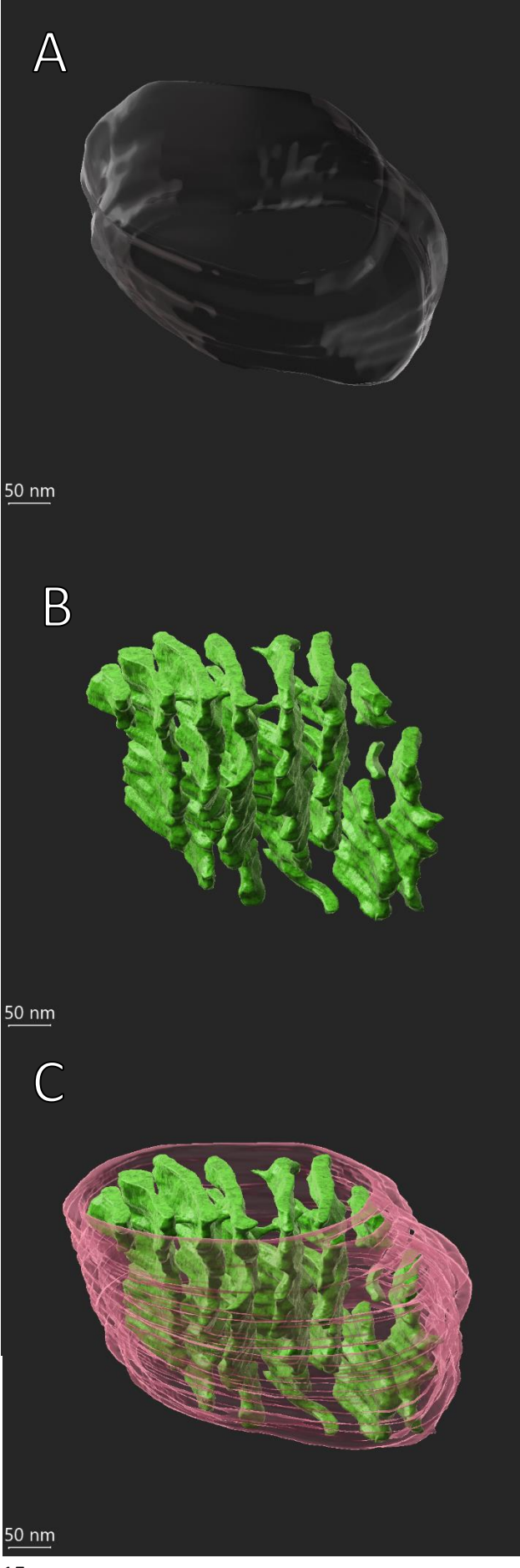

Im Durschnitt sind somit 14,13 % der Mitochondrien der naiven T-Zellen der westlichen Diät mit Cristae gefüllt. Im Gegensatz dazu sind in der *chow* Diät der naiven Zellen 18,06 % mit Cristae gefüllt. Bei den aktiven T-Zellen ist das Ergebnis konträr. Hier sind in den Zellen der westlichen Diät die Zellen mit voluminöseren Cristae gefüllt, im Durschnitt 31,93 %. Bei den Zellen der Mäuse die mit der *chow* Diät gefüttert wurden sind es 21,29 %. Es ist dadurch jedoch erkennbar, dass mit Aktivierung der Zellen das Volumen der Cristae zunimmt. Bei den T-Zellen der westlichen Diät ist die Volumenzunahme der Cristae stärker als in der *chow* Diät.

*Tabelle 1: Absolute Werte der Cristae- und Mitochondrienvolumina der aktivierten T-Zellen der westlichen und chow Diät. Cristae zu Gesamtvolumen der Mitochondrien im Verhältnis in Prozent.*

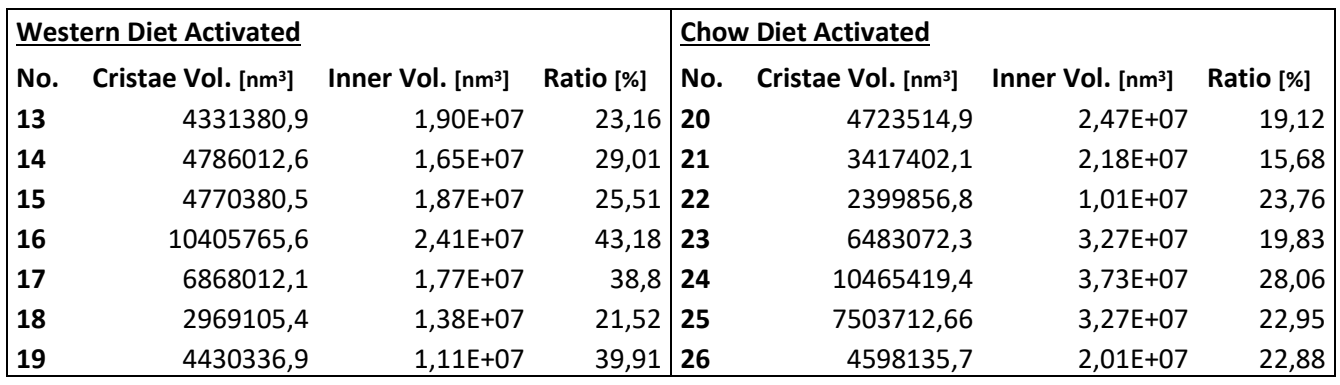

*Tabelle 2: Absolute Werte der Cristae- und Mitochondrienvolumina der naiven T-Zellen der westlichen und chow Diät. Cristae zu Gesamtvolumen der Mitochondrien im Verhältnis in Prozent.*

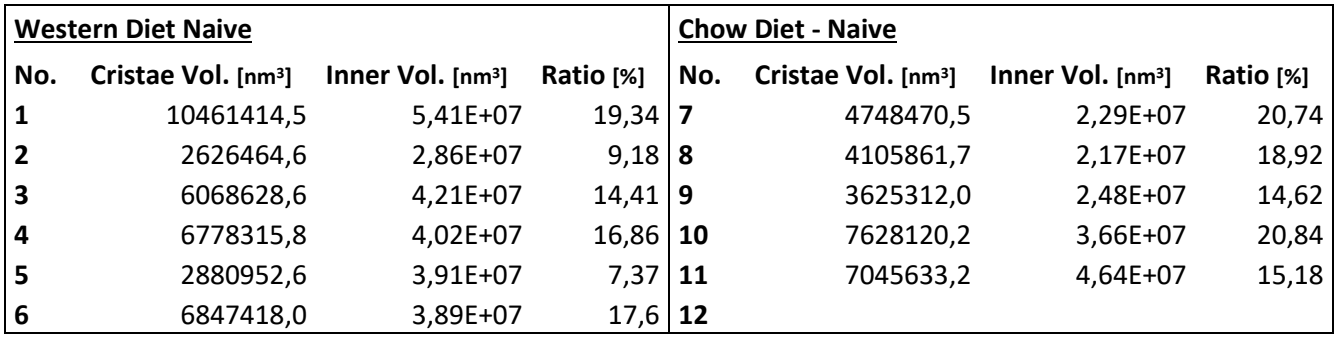

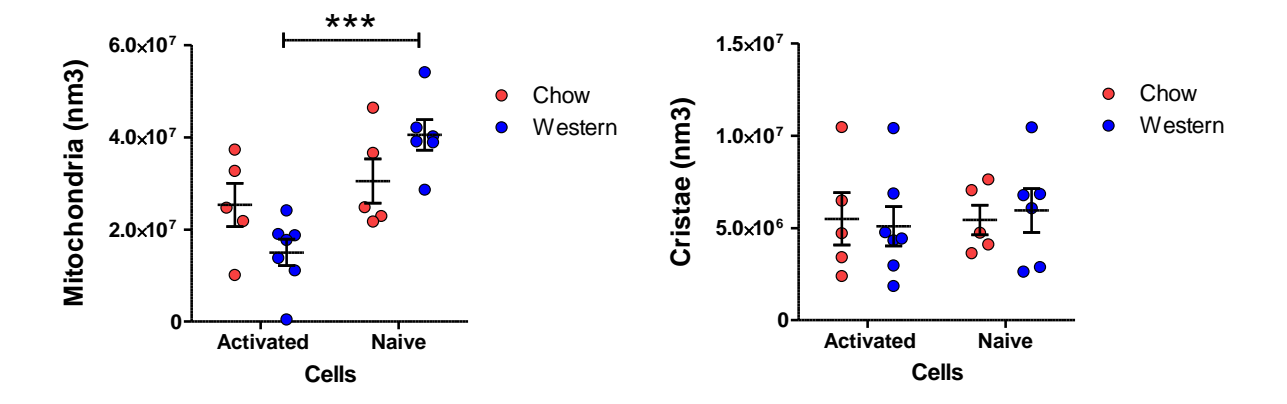

<span id="page-18-0"></span>*Abbildung 11: Links: Gesamtvolumen der Mitochondrien in nm<sup>3</sup> statistische Signifikanz zwischen den Volumina der aktivierten und naiven Zellen der westlichen Diät. Rechts: Volumen der Cristae, kein signifikanter Unterschied.* 

Die Erhebung der statistischen Daten wurde mittels 2way – ANOVA Test in dem Programm Prism durchgeführt, da zwei große Vergleichsattribute vorliegen: Der Zellstatus, mit naiven und aktivierten T-Zellen, sowie die Ernährungsform. Wie in [Abbildung 11](#page-18-0) erkennbar, sind die Gesamtvolumina der Mitochondrien der Zellen der westlichen Diät mit statistischer Signifikanz unterschiedlich (links). Innerhalb der Cristaevolumina liegt kein signifikanter Unterschied vor (rechts).

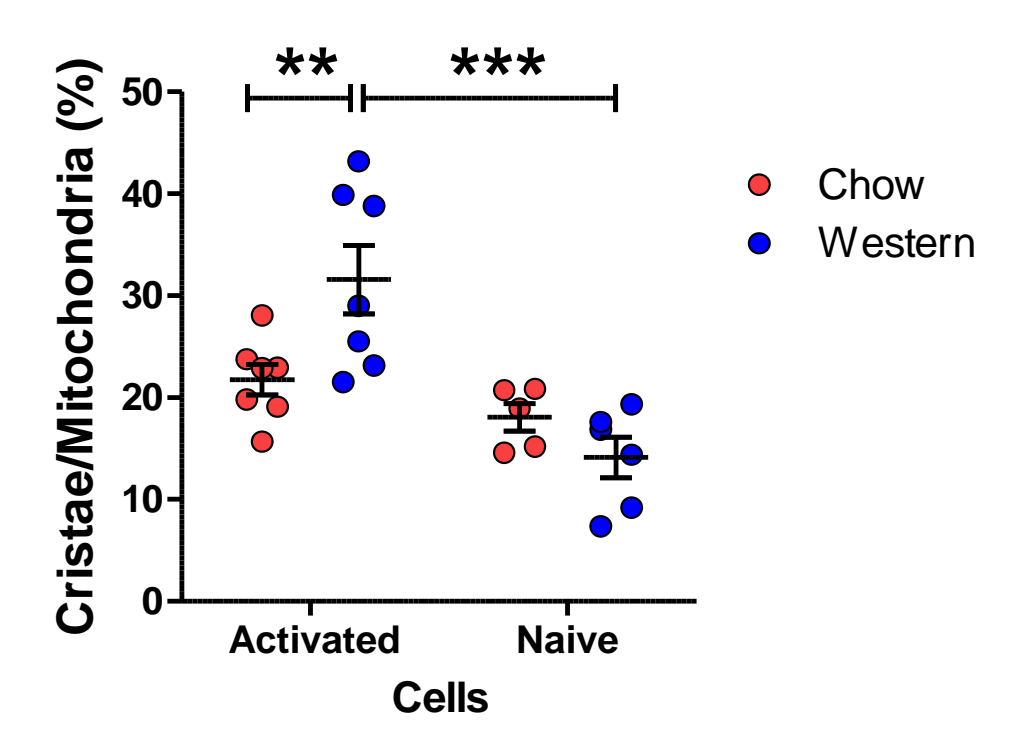

<span id="page-18-1"></span>*Abbildung 12: Verhältnis von Cristaevolumen zu Gesamtvolumen des Mitochondriums. Getrennt nach aktivieren und naiven T-Zellen. Farbliche Trennung nach Diätformen. Statistisch signifikanter Unterschied (p< 0,01) westlicher und chow Diät der aktivierten Zellen. Ebenfalls statistisch signifikanter Unterschied (p<0,001) zwischen den aktivierten und naiven Zellen der westlichen Diät.*

Die statistischen Daten sind somit so zu werten, dass die einzelnen Volumina der Mitochondrien und Cristae [\(Abbildung 11\)](#page-18-0) nicht zwischen den Zelltypen und Diäten vergleichbar sind, da die absoluten Volumina durch die Störfaktoren, Form und Lage der Mitochondrien im Probenschnitt sowie

Datenverlust bei der Rekonstruktion zu stark variieren. Da sich jedoch Cristae- und Mitochondrienvolumen im gleichen Verhältnis zu den genannten Störfaktoren ändern ist eine Vergleichbarkeit durch die in [Abbildung 12](#page-18-1) gebildete Relation der beiden Volumina wieder gegeben. Die Daten au[s Abbildung 12](#page-18-1) sind also so zu interpretieren, dass ein statistisch signifikanter Unterschied der Cristaevolumina zwischen den Diäten der aktivierten T-Zellen vorliegt. Es ist ebenfalls ein statistisch signifikanter Unterschied der Cristaevolumina zwischen den naiven und aktivierten Zellen der westlichen Diät erkennbar. Es liegt keine statistische Signifikanz zwischen Diäten innerhalb der naiven Zellen vor.

## <span id="page-20-0"></span>4. Diskussion

Durch die Entwicklung der Elektronenmikroskopie mit ihrer vielfach besseren Auflösung als die der Lichtmikroskopie sind wir in der Lage den Aufbau und die Funktion kleinster Zellorganellen besser zu verstehen. Grundvoraussetzung für die genaue Kenntnis der Ultrastruktur ist jedoch die Verbesserung und Weiterentwicklung von Präparationstechniken. Heutzutage gibt es eine Vielzahl an elektronenmikroskopischen Verfahren zum Erstellen von 3D-Modellen, die je nach Fragestellung ihre Vor- und Nachteile haben.

In der Transmissionselektronenmikroskopie werden die Proben in der Regel in spezielle Harze eingebettet und mit Diamantmessern geschnitten. Zweidimensionale Bilder, die von diesen Schnitten generiert werden, stammen somit aus einer einzigen Ebene der angeschnittenen Struktur. Da die zu analysierenden Strukturen nicht immer optimal in dieser Ebene liegen, kann es zu unterschiedlichen Interpretationen der Feinstruktur kommen. Ein Beispiel dafür sind die unterschiedlichen Modelle der Mitochondrien. Daems und Wisse konnten durch 50 nm dicke Serienschnitte die Theorie von Palade der *cristae junctions* bestätigen. Es wurden mehrere Schnitte der gleichen Mitochondrien elektronenmikroskopisch analysiert (Daems and Wisse 1966, p. 123). Erst durch diese Analysen wurde der Interpretationsspielraum, über die Ultrastruktur der Mitochondrien genommen und der finale Beweis der Ultrastruktur erbracht. Da das Verfahren der manuellen Serienschnitte technisch sehr anspruchsvoll ist, wird diese Methode heutzutage nur noch selten verwendet. Unter anderem auch, weil es neue automatisierte Möglichkeiten gibt, die Ultrastruktur dreidimensional zu analysieren.

## <span id="page-20-1"></span>4.1 Tomographie

Obwohl es schon seit den 1960er die Möglichkeit der elektronenmikroskopischen Tomographie gibt, findet diese Technik erst seit den 1990er Jahren regelmäßig Anwendung. Dies liegt daran, dass durch Fortschritte in der Automatisierung, computergesteuerte Elektronenmikroskope verfügbar geworden sind, die eine präzise und zuverlässige Steuerung der Tomographie ermöglichen (Bárcena and Koster 2009). Die genannten Serienschnitte, egal ob manuell oder mit automatischen Anlagen erstellt, haben eine Limitierung der Auflösung in Z-Richtung, also der Schnittrichtung. Die maximale Auflösung liegt aktuell bei 30 nm. Im Vergleich hierzu kann durch das computergestützte Errechnen der virtuellen Schnitte aus einer Tomographie eine Auflösung von bis zu 2 nm erreicht werden (Bárcena and Koster 2009). Hinzu kommt, dass die Tomographie im Vergleich zu anderen Analysemethoden zerstörungsfrei arbeitet. So kann die Probe mehrmals mittels Tomographie analysiert werden. Dieser Vorteil kann genutzt werden um die Proben mit einer Tomographie zweimal in verschiedenen Ausrichtungen zur Kippachse zu analysieren und so die Detailgenauigkeit und Auflösung durch Verrechnung der Bildinformation noch weiter zu verbessern (Perkins and Frey 2000, p. 104). Durch diese verbesserte dreidimensionale Darstellung konnten unter anderem ursprüngliche Annahmen über die Cristaestruktur der Mitochondrien angepasst oder modifiziert werden (Perkins et al. 1997, p. 261). Zum aktuellen Stand haben elektronenmikroskopische Tomographien somit die größte dreidimensionale Auflösung im Vergleich zu anderen Verfahren, wie bspw. dem *Block Face Imaging*, bei dem durch schichtweises Abtragen und Vermessen der Probe 3D Modelle erstellt werden. Es gibt somit aktuell kein Verfahren das sich besser eignet um die Ultrastruktur von Zellorganellen zu analysieren. Um Größenvergleiche innerhalb der Ultrastruktur machen zu können, geben zweidimensionale Analysen bereits einen guten Eindruck. Eindeutig und unbestreitbar werden die Ergebnisse von Analysen jedoch erst, wenn die komplette Ultrastruktur dargestellt werden kann. Je geringer hierbei der Fehler durch beispielweise geringe Auflösung ist, desto besser. Die gemachten Analysen haben somit bereits mehr Informationsgehalt als die zweidimensionalen Analysen. Da in dieser grundlegenden Analyse nur 300 nm dicke Schnitte analysiert wurden und Mitochondrien, je

nach Position in der Zelle und damit im Probenschnitt, diese 300 nm in Länge oder Breite überschreiten, war es auch mit diesen Analysen nicht möglich die gesamte Struktur von Interesse dar zu stellen. Es gäbe innerhalb der gleichen Methodik der TEM Tomographie zwei weitere Möglichkeiten die Analysen zu verbessern. Durch stärkere Beschleunigungsspannungen können dickere Probenschnitte analysiert und somit mehr Gewebe dargestellt werden. Es besteht ebenfalls die Möglichkeit, Tomographien von Serienschnitten zu machen. So wird durch die Tomographie der ROI innerhalb der Serienschnitte die Auflösung verbessert, jedoch ist es weiterhin möglich ein großes Probenvolumen zu analysieren (Soto et al. 1994, p. 230). Viele der modernen Elektronenmikroskope sind neben der Transmissionselektronenmikroskopie ebenfalls in der Lage *scanning*  Transmissionselektronenmikroskopie (STEM) durch zu führen. Hierbei wird ein anderer Detektor benötigt und der Elektronenstrahl durchstrahlt nicht die gesamte Probe, sondern wird weiter gebündelt und durchstrahlt die Probe in Rasterform. Mit diesem Verfahren können ebenfalls dickere Proben mit einer Dicke von bspw. 900 nm analysiert werden (Rachel et al. 2020, p. 2). Dafür wird jedoch eine Feldemissionskathode als Elektronenquelle benötigt und eine Tomographie dauert wesentlich länger als eine TEM Tomographie.

#### <span id="page-21-0"></span>4.2 Einflüsse auf die Mitochondrienstruktur

Es ist bekannt, dass die Cristae der Mitochondrien sehr sensibel und vielfältig auf Änderungen innerhalb und außerhalb des Mitochondriums reagieren. Bereits 1966 konnten Hackenbrock et al. in Leberzellen nachweisen, dass die Cristae *in vitro* bei Mangel von Adenosindiphosphat (ADP), durch Zugabe von ADP, in eine "kondensierte" Form übergehen. *In vivo* konnte diese Beobachtung nicht repliziert werden (Hackenbrock 1966, p. 292). 50 Jahre nach diesen ersten Beobachtungen konnten weitere Beweise erbracht werden, dass die Form der Cristae einen Einfluss auf die Effektivität der Elektronentransportkette hat und somit die Effektivität der ATP Gewinnung beeinflusst (Cogliati et al. 2016, p. 261). Aus engeren Cristae resultieren effizientere Elektronentransportketten und somit metabolisch aktivere Mitochondrien (Buck et al. 2016, p. 75).Es konnte ebenfalls nachgewiesen werden, dass auch Alterungsprozesse einen Einfluss auf die Cristaestruktur und ihren assoziierten ATP produzierenden Proteine haben. So wurde gezeigt, dass mit zunehmendem Alter der Zelle die Tiefe der Cristae abnimmt. Es wird vermutet, dass unter physiologischen Eigenschaften die Proteinkomplexe zur ATP Gewinnung innerhalb am effektivsten arbeiten, wenn eine tiefe Cristaestruktur vorliegt, also die Einstülpungen der inneren Membran im Mitochondrium möglichst weit in das Zentrum des Mitochondriums hineinreichen. Durch immer weniger tiefe Cristae wird diese Anordnung gestört, bis die Zelle komplett ihre Cristaestruktur verliert und apoptotisch wird (Daum et al. 2013, p. 15305). Des Weiteren werden strukturelle Änderungen der Cristae auch bei Erkrankungen beobachtet. In Zellen in denen mit der Alzheimer Krankheit assoziierte Aβ -Plaques nachgewiesen wurden, waren die Cristae geschwollen oder komplett verschwunden (Choi et al. 2014, p. 97).

#### <span id="page-21-1"></span>4.3 Strukturänderungen in Mitochondrien der T-Zellen

Die für die Analysen in dieser Arbeit verwendeten Immunzellen lagen in zwei Zuständen (aktiviert und naiv) vor, die jeweils den beiden Diäten ausgesetzt waren. Unabhängig davon konnten eindeutige qualitative Unterschiede in der Ultrastruktur zwischen den Mitochondrien von aktivierten und naiven T-Zellen festgestellt werden. Die Struktur unterscheidet sich in eng und weit gepackte Cristae innerhalb der Mitochondrien. Wie in *4.2 [Einflüsse auf die Mitochondrienstruktur,](#page-21-0)* bereits beschrieben, hat die zweidimensionale Weite der Cristae einen Einfluss auf den Stoffwechsel des Mitochondriums. Es konnte ein signifikanter Unterschied der aktivierten und naiven T-Zellen der westlichen Diät festgestellt werden. Das Cristaevolumen ist hier bei den aktivierten Zellen größer als bei den naiven

Zellen. Es wäre der gleiche Effekt innerhalb der Zellen der *chow* Diät zu erwarten. Hier ist eine Volumenzunahme durch Aktivierung der Zellen jedoch ausgeblieben. **Durch die Versuche und Analysen für diese Arbeit konnte ein Zusammenhang zwischen der Ernährung und dem Volumen der Cristae innerhalb der aktivierten T-Zellen festgestellt werden. Die Cristae der Mitochondrien die der westlichen Diät ausgesetzt waren, in Relation zum Gesamtvolumen der Mitochondrien, sind signifikant größer als die Cristae der** *chow* **Diät Versuchsgruppe.**

Chao et al. haben bereits gezeigt, dass sich der Metabolismus zwischen naiven und aktivierten Zellen und innerhalb der aktivierten T-Gedächtniszellen und T-Effektorzellen unterscheidet (Chao et al. 2017).

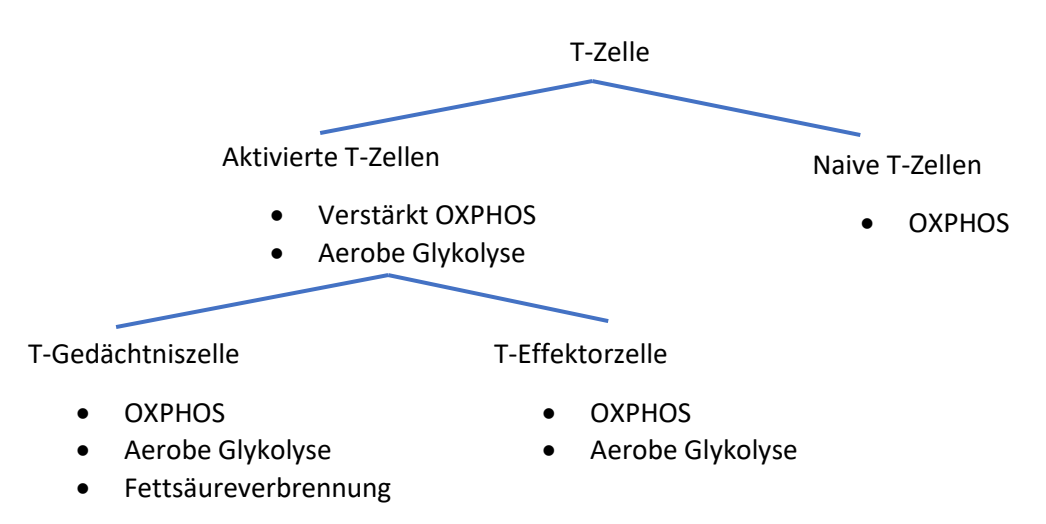

*Abbildung 13: Status der T-Zellen und ihre Stoffwechselwege*

Durch die Aktivierung der T-Zellen findet zusätzlich zu der verstärkten oxidativen Phosphorylierung, aerobe Glykolyse statt (van der Windt and Pearce 2012). Die Differenzierung in Gedächtniszelle oder Effektorzelle hat, wie bereits beschrieben, einen Einfluss auf den Metabolismus. Mit der Änderung des Metabolismus wird jedoch auch eine Änderung der Cristaestruktur verbunden. So wurde beobachtet, dass durch die Oxidierung von Fettsäuren die Cristae enger wurden (Klein Geltink et al. 2017, p. 395). Da Effektorzellen Fettsäuren nicht oxidieren, werden diese mit weiteren Cristae assoziiert (Buck et al. 2016, p. 70). In dieser Arbeit wurde keine Trennung der aktivierten T-Zellen in Gedächtnis- und Effektorzellen gemacht. Unter anderem müsste die Trennung dann anhand des Stoffwechsels oder der Masse der Mitochondrien durchgeführt werden. In Gedächtniszellen haben die Mitochondrien eine größere Masse, da diese als zusätzlichen Stoffwechselweg die Oxidierung von Fettsäuren verwenden (Chao et al. 2017).

Ein Einfluss auf die Cristaemorphologie der Mitochondrien von Leberzellen durch die westliche Ernährung wurde auch von Einer 2016 nachgewiesen. Die Mitochondrien waren ebenfalls elektronendichter und geschwollen (Einer 2016). Es wurden somit ähnliche Beobachtungen wie im beschriebenen Experiment gemacht. In weiteren Arbeiten von Einer et al. wurde ebenfalls der negative Einfluss einer fettreichen und zuckerreichen westlichen Diät nachgewiesen. So konnte gezeigt werden, dass die Symptome von Morbus Wilson in einem Mausmodell durch die westliche Ernährung verstärkt wurden und es zu beschleunigtem Leberschaden kam (Einer et al. 2019, p. 581). Bei Morbus Wilson handelt es sich um eine Speicherkrankheit, bei der sich Kupfer, unter anderem, in der Leber ansammelt. Durch die Kombination der Krankheit und der Ernährung wurden starke strukturelle Änderungen der Mitochondrien und Cristae festgestellt, sowie eine geringere ATP Produktion. Neben geblähten Cristae kam es durch diese Kombination teilweise zur räumlichen Trennung von innerer und

äußerer Mitochondrienmembran, als würde das Innere des Mitochondriums (insbesondere die Matrix) kollabieren.

Für die in dieser Arbeit vorliegenden Ergebnisse muss nun erörtert werden, welchen Einfluss die Diäten auf die Cristaestruktur haben und wie viele Artefakte durch andere Einflüsse entstanden sein können. Da innerhalb der naiven Zellen und innerhalb der *chow* Diät keine signifikanten Unterschiede erkennbar sind, stellt sich die Frage wie groß die Komparabilität der naiven Zellen ist. Es ist möglich, dass die fehlende Hochregulierung des Stoffwechsels durch zusätzliche aerobe Glykolyse und dem kurzen geänderten Ernährungszeitraum von drei Tagen, die naiven Zellen nicht schnell und stark genug reagiert haben, dass signifikante morphologische Unterschiede erkennbar geworden sind (Michalek and Rathmell 2010).

Zwar ist im Mitochondriumvolumen zwischen den naiven und aktivierten Zellen der westlichen Diät ein signifikanter Unterschied erkennbar (siehe [Abbildung 11,](#page-18-0) links) ,jedoch hat dieser eine geringe Aussagekraft, da das Volumen der Mitochondrien unter anderem durch die Ausrichtung in der Zelle variieren kann. Erst wenn das Mitochondriumvolumen in Zusammenhang mit den dazugehörigen Cristaevolumen gebracht wird, kann eine Aussage getroffen werden (siehe [Abbildung 12\)](#page-18-1). Durch die Berechnung des Verhältnisses wird der allgemeine Größenunterschied der Mitochondrien relativiert.

Innerhalb der aktivierten Zellen ist ein signifikanter Unterschied (\*\*) im Verhältnis von Cristaevolumen und Mitochondriumvolumen zwischen den zwei Ernährungsformen erkennbar. Die vorhergehend diskutierten allgemeinen Einflussfaktoren auf die Cristae- und Mitochondrienmorphologie wie das Alter der Zellen oder mögliche Erkrankungen kommen durch die gleiche Haltung der Versuchstiere nicht in Frage, da Sie abgesehen von der Ernährung gleich gehalten wurden, beweisen jedoch wie reaktiv Mitochondrien auf äußere Einflüsse reagieren.

Es kann also angenommen werden, dass die westliche Ernährungsform die Cristae in Mitochondrien von T-Zellen anschwellen lässt. Aus den Rekonstruktionen resultieren somit Cristae die etwa 10 % mehr des gesamten Mitochondriumvolumens einnehmen. Mit dem Wissen, dass weitere Cristae den Elektronentransport innerhalb der Proteinkomplexe erschwert und damit weniger effektiv das Membranpotential aufgebaut werden kann, das elementar für die ATP Produktion ist, kann gemutmaßt werden, dass die Ernährung einen Einfluss auf die Cristaestruktur hat und die Diät somit indirekt die Energiebereitstellung innerhalb der Zelle beeinflusst. Wie stark dieser Einfluss auf die Gesundheit der Zellen ist, muss in weiteren Experimenten analysiert werden. Da jedoch bekannt ist, dass sowohl ein zu starker Stoffwechsel als auch ein zu geringer Stoffwechsel negative Folgen für die T-Zellgesundheit haben kann, kann die richtige Ernährung möglicherweise einen positiven Einfluss auf die eigene Immunreaktion haben (Michalek and Rathmell 2010). Des Weiteren reagieren die Mitochondrien in ihrer Struktur in Abhängigkeit der Ernährung unterschiedlich stark auf die Aktivierung der T-Zellen während bei den Zellen der westlichen Diät ein statistisch signifikanter Unterschied(\*\*\*) erkennbar ist, bleibt diese signifikante Änderung innerhalb der *chow* Diät aus (siehe [Abbildung 12\)](#page-18-1).

Eine klinische Relevanz kann diese Fragestellung dahingehend haben, dass schon durch einfache Mittel, wie die adäquate Ernährung, die Zellgesundheit verbessert werden kann und somit bestenfalls die körpereigene Immunabwehr ohne medikamentöse Einflussnahme auf gesunde Weise verbessert werden kann. Aber auch für die Entwicklung neuer Medikamente ist ein tiefes Verständnis über die dreidimensionalen Strukturen und Veränderungen dieser Strukturen unter verschiedenen Einflussfaktoren elementar. Es ist davon auszugehen, dass dreidimensionale Rekonstruktionen mikround molekularbiologischer Strukturen immer mehr an Stellenwert gewinnen werden, um ein noch besseres Verständnis dieser zu erlangen.

Im Rahmen dieser Bachelorarbeit konnte das neue Verfahren der Elektronentomographie etabliert werden und erfolgreich zum Beantworten der Fragestellung genutzt werden. Ebenfalls konnten innerhalb der aktivierten T-Zellen morphologische Unterschiede in der Ultrastruktur der Mitochondrien festgestellt werden, die sich nur auf die Ernährungsform zurückführen lassen. Je nach Fokus der weiteren Forschungsarbeiten kann entweder die Qualität der Tomographien durch die beschriebenen Möglichkeiten verbessert werden oder durch andere Vorversuche die Ultrastruktur der Mitochondrien möglicherweise so beeinflusst werden das weitere Schlussfolgerungen über den Einfluss der Ernährung auf die Zellorganellen gezogen werden können.

# <span id="page-25-0"></span>5. Material und Methoden

## <span id="page-25-1"></span>5.1 Probenvorbereitung

### <span id="page-25-2"></span>5.1.1Probenentnahme

Die hier analysierten T-Zellen stammen von Mäusen aus der Forschungsgruppe des Herrn Professor Nicola Gagliangi am UKE. Es handelt sich um zwei Versuchsgruppen, die sich durch kurzfristige Änderungen in der Ernährung unterscheiden. Zunächst wurden beide Versuchsgruppen 12 Wochen mit der normalen *chow* Diät ernährt. Die eine Versuchsgruppe wurde danach drei weitere Tage mit der *chow* Diät gefüttert und die zweite Versuchsgruppe wurde für drei Tage auf eine westliche fettreiche und ballaststoffarme Ernährung umgestellt. Experimente der Versuchsgruppe zeigten bereits, dass der Schutz vor eindringenden Bakterien über den Darmtrakt im Vergleich zur Kontrollgruppe nicht mehr vollständig gegeben war und dass die Reaktion auf antigene Herausforderungen reduziert war. Die Umstellung der Ernährung hat somit einen Einfluss auf die mukosalen und systemischen Immunantworten. Das Paper von (Schaltenberg N., Siracusa F. et al., submitted 2021, p. 2), das diese Informationen und Versuche ausführlich erklärt und interpretiert, liegt im Moment als Manuskript vor und soll in den kommenden Wochen zusammen eingereicht werden.

Die Makronährstoffzusammensetzung der *chow* Diät (1320 - product data sheet) (Anhang 1) gliedert sich in 11 % Fett, 24 % Proteine und 65 % Kohlenhydrate. Die westliche Diät besteht zu 60 % aus Fetten, 20 % Proteinen und 20 % Kohlenhydraten (D14010701\_ Western Diet.pdf) (Anhang 2).

Nach der Tötung der Versuchstiere wurden die T-Zellen aus der Milz präpariert. Die Zellen wurden dann mittels Fluoreszenzmarkierung in naive und aktivierte T-Zellen getrennt. Dabei werden fluoreszensmarkierte monoklonale Antikörper an für die Zelle spezifische Oberflächenmarker gebunden und zur Trennung genutzt (Basu et al. 2010, p. 1). Die getrennten Zellen wurden dann mit einem Gemisch aus 4% Paraformaldehyd und 1% Glutaraldehyd über Nacht fixiert und aus dem Labor der Forschungsgruppe Gagliani in das ZMNH transportiert.

#### <span id="page-25-3"></span>5.1.2 Probenvorbereitung am ZMNH

Da es sich bei der Probe um Zellen handelt, die in einer Suspension vorliegen und nicht um einen Gewebeverband, muss das Pellet für die weiteren Einbettungsschritte gewaschen und in Agarose eingebettet werden. Dadurch bleiben die Zellen beieinander und gehen bei den folgenden Wasch-, Entwässerungs, und Einbettungsschritten nicht verloren:

Die Pellets wurden dazu dreimal in 200 µL Cacodylatpuffer gewaschen, resuspendiert und durchmischt und nach jedem Waschschritt bei 1000x g zentrifugiert, um den Puffer zu wechseln und keine Zellen zu verlieren. Parallel wurde die Agaroselösung vorbereitet. Dazu wurden 200 mg Agarose eingewogen und in 5 mL 0,1 molarem Cacodylatpuffer gelöst. Anschließend wurde die Agaroselösung in kochendem Wasser erwärmt und so lange warmgehalten, bis sie verwendet werden konnte. Um die richtige Temperatur von 40°C sicher zu stellen, wurde ein Teil der Agaroselösung, sowie das Zellpellet und Pipettenspitzen in einem Wärmeblock auf 40°C temperiert. Es wurde gerade so viel der Agaroselösung auf das Zellpellet gegeben, dass das Pellet von Agarose bedeckt war. Das Gefäß mit dem Pellet wurde dann in die auf 40°C vorgeheizten Halterungsblöcke der Zentrifuge gegeben und für 10 Minuten bei 1000x g zentrifugiert. Nach der Zentrifugation wurden die 1,5 mL Eppendorfgefäße auf Eis gelagert, bis die Agarose ausgehärtet war (Kumar and Filippi 2016, p. 2)

Für die weitere Verwendung wurde das Zellpellet mit einer Rasierklinge unter einer Stereolupe in kleine Würfel geschnitten. Bis zur Verarbeitung am nächsten Tag, wurden die agarose-zellpellet Würfel in Cacodylatpuffer gelagert.

#### <span id="page-26-0"></span>5.1.3 Osmierung

Im nächsten Prozessschritt wurden die Proben mit Osmiumtetroxid versetzt. Osmiumtetroxid wird zur Fixierung und Kontrastierung biologischer Proben verwendet. Es reagiert mit Lipiden durch Oxidation der ungesättigten Fettsäuren, wodurch die Dichte und somit der Kontrast erhöht werden. Es sorgt somit für die optimale Strukturerhaltung der Membranen.

Die Proben wurden ein weiteres Mal in Cacodylatpuffer gespült und für 20 Minuten in einem Schnappdeckelgläschen in 1% Osmiumlösung in Cacodylatpuffer auf Eis geschwenkt. Dabei wird die Oxidation durch Schwärzung der biologischen Proben deutlich.

#### <span id="page-26-1"></span>5.1.4 Entwässerung und Einbettung in Epoxidharz

Um die Proben weiter für das Dünnschneiden vorzubereiten, müssen sie erneut gewaschen und entwässert werden. Zum Entwässern wird eine Alkoholreihe bestehend aus aufsteigenden Konzentrationen Ethanols, beginnend mit 30 % über 50%, 70%, 80%, 90% bis zu hundert prozentigem Ethanol verwendet. Die Flüssigkeiten wurden vorsichtig mit einer Pipette aus den Schnappdeckelgläsern abgenommen und die nachfolgende Konzentration in das Glas mit den Proben gegeben. Alle Konzentrationen bis auf die reine Ethanol Lösung wurden für 20 Minuten mit den Proben in einem Laborschüttler geschwenkt. In dem reinen Alkohol wurden die Proben zweimal für zehn Minuten inkubiert.

Als letzten Entwässerungsschritt für die Einbettung in Epoxidharz wurde das reine Ethanol durch reines Propylenoxid ersetzt und für zehn Minuten geschwenkt. Dieser Vorgang wurde noch ein weiteres Mal wiederholt, sodass das gesamte Wasser den Proben entzogen wurde. Die Proben wurden dann über drei Schritte in reines Epoxidharz überführt.

- 1. Für 90 Minuten in einer Lösung aus 1:2 Epoxid/ Propylenoxid.
- 2. In eine 1:1 Lösung aus Epoxid/Propylenoxid.
- 3. Über Nacht in reinem Epoxidharz.

Am Folgetag wurde Epoxidharz in kleine Silikonformen gegeben. Mit einem Zahnstocher wurden dann die Proben aus dem Epoxidharz aus dem Schnappdeckelglas in die Silikonformen transferiert. Die Proben wurden über Nacht in einem Ofen bei 60°C ausgehärtet.

#### <span id="page-27-0"></span>5.1.5 Schneiden der Proben

Da es sehr viel Routine benötigt, die richtigen Stellen in den Epoxidharzblöcken zu finden und diese korrekt zu schneiden, wurden diese Prozessschritte von Mitarbeiter\*innen übernommen die schon viel Erfahrung im Schneiden solcher Proben haben. Zur ersten Orientierung wurden Semi- Dünnschnitte gemacht, diese sind je nach Gewebe 0,5 oder 1 µm dick. Die Schnitte wurden auf einem Objektträger gesammelt und mit einem Tropfen Färbelösung (bspw. Tolouidinblau) benetzt. Der Objektträger wurde dann für fünf Minuten auf eine Heizfläche gelegt. Nach diesen fünf Minuten wurde die überschüssige Färbelösung abgewaschen. Die Schnitte waren nun intensiv gefärbt und konnten zur Orientierung genutzt werden. Der in der Schneidemaschine eingespannte Epoxidharzblock wurde nun, orientierend an den silber gefärbten Semi- Dünnschnitten, kontinuierlich kleiner geschnitten, bis nur noch der gewünschte Bereich mit den Zellen vorhanden war. Im Falle des Zellpellets, musste die Stelle mit der größten Zelldichte herausgesucht werden. Je kleiner die Schnitte von vornerein sind, desto schneller kann eine passende Stelle im Elektronenmikroskop gefunden werden. Die Schnittdicke der finalen Schnitte musste je nach Probe gewählt werden. Für normale elektronenmikroskopische Analysen werden 60 nm dicke Schnitte gewählt. Für Tomographien werden je nach Probe bis zu 1 um dicke Schnitte verwendet, in Fachkreisen wird ein Richtwert von 1 nm/kEV als Empfehlung genommen. Die Schnitte für die folgenden Analysen lagen bei 250 nm – 350 nm. Da mit zunehmender Schnittdicke mehr Gewebe dargestellt werden kann, wurden dickere Schnitte verwendet als für ein 200 kEV Elektronenmikroskop nahegelegt werden.

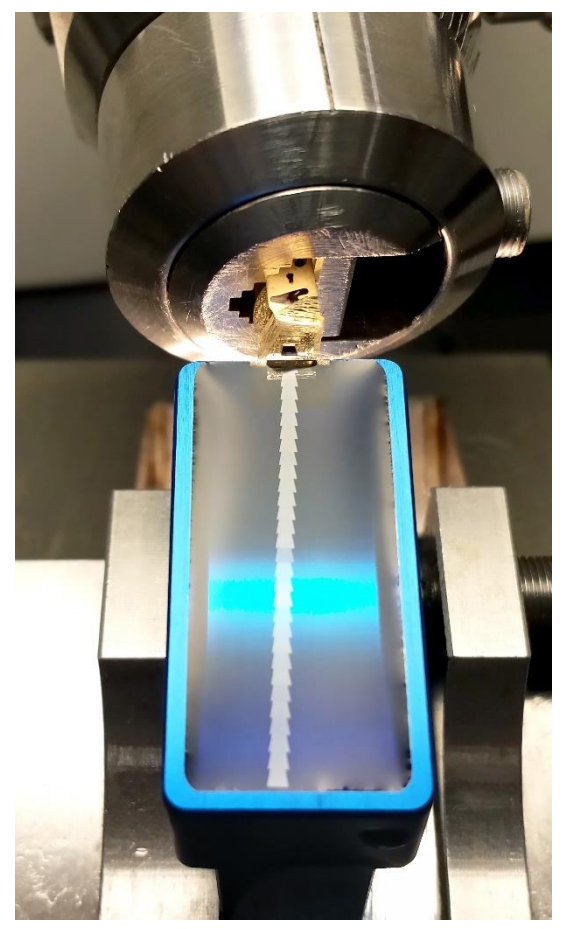

*Abbildung 14: Band dünner Probenschnitte die in einem kleinen Wasserbecken gesammelt werden. Oberhalb des Bandes befindet sich der in die Schneidemaschine eingespannte Epoxidharzblock. Die dunkle Stelle ist das eigentliche Gewebe. An der Oberkante des Wasserbeckens befindet sich das Diamantmesser. ©Rasa Raithore*

<span id="page-27-1"></span>Die Schnitte wurden in der eingestellten Dicke mit einem Diamantmesser geschnitten und in einem kleinen Wasserbecken aufgefangen (siehe [Abbildung 14\)](#page-27-1). Im besten Fall entsteht ein Band mehrerer Schnitte. Je nach Anwender können die Schnitte unterschiedlich auf die Kupfergrids transferiert werden. Entweder wird das Kupfergrid mit einer Pinzette in dem kleinen Wasserbecken unter die Schnitte geführt und durch eine Aufwärtsbewegung auf dem Grid fixiert oder mit einem feinen kreisförmigen Draht durch Kapillarkräfte aufgenommen und auf dem Grid platziert. Nachdem das Wasser von den Schnitten verdampft ist, werden diese in Gridboxen gesammelt und stehen für die elektronenmikroskopischen Analysen zur Verfügung.

#### <span id="page-28-0"></span>5.1.6 Benetzung mit Goldpartikeln

Goldpartikel mit einer Größe von 15 nm auf der Ober- und Unterseite sind gängige Praxis bei Tomographien, da diese als Orientierungspunkte bei der späteren Rekonstruktion genutzt werden können. Die Kupfergrids wurden für vier Minuten auf einen Tropfen mit einer 1:20 verdünnten Goldlösung gelegt. Nach den vier Minuten wurden die Grids dreimal für zwei Minuten auf Wassertropfen zum Waschen gelegt. Die andere Seite des Kupfergrids wurde gleichbehandelt. Die 1:20 Verdünnung wurde für eine 20.000-fache Vergrößerung in Vorversuchen empirisch ermittelt und stellt eine geeignete Verteilung der Goldpartikel dar.

## <span id="page-28-1"></span>5.2 Probenanalyse

#### <span id="page-28-2"></span>5.2.1 Tomographie

Die Proben wurden, nachdem eine geeignete Stelle gefunden wurde (engl.: *region of interest* (ROI)), für die Tomographie für 15 Minuten bei einer Beschleunigungsspannung von 200 kV bestrahlt. Dies verhindert, dass sich die Struktur der Proben während der Tomographie ändert. Durch die intensive Bestrahlung mit Elektronen entsteht Wärme, die dazu führen kann, dass die Proben schrumpfen oder sich leicht verziehen (Trépout et al. 2017, p. 3). Dadurch das alle Proben für die gleiche Dauer und mit der gleichen Spannung bestrahlt wurden, wurde der Fehler der Verformung relativiert. Nachdem die Proben bestrahlt wurden, konnte mit der Tomographie begonnen werden. Neben den optimalen Aufnahmeeinstellungen musste der maximale Neigungswinkel der Proben bestimmt werden. Je näher die ROI am Rand des Grids ist, desto geringer ist der maximale Neigungswinkel, da sich Kupferrand des Grids in das Bild neigen kann. Bei dem Ermitteln des maximalen Kippwinkels muss beachtet werden, dass das Tomographieprogramm bei jedem Kippwinkel selbständig neu fokussiert. Dies tut es indem es sich an markanten Stellen, wie Membranen oder dichten Partikeln in der ROI orientiert. Bei hohen Neigungswinkeln und mit zunehmender Schnittdicke nimmt der Kontrast ab. Es muss deshalb teilweise empirisch ermittelt werden, bis zu welchem Neigungswinkel und welcher Schnittdicke die Fokussierung des Programms noch funktioniert.

Wurde der maximale und minimale Neigungswinkel bestimmt und die optimalen Aufnahmeeinstellungen getroffen, konnte mit der Tomographie begonnen werden. Für gewöhnlich liegt das Neigungsintervall zwischen [-50°;+50°], kann aber variieren. Eine Tomographie dauert zwischen 45 und 120 Minuten. Maßgeblich für die Dauer ist das gewählte Winkelinkrement. Bei allen Tomographien lag dieses bei 1° Inkrement. Die Probenschnitte für die dreidimensionalen Rekonstruktionen mussten zu Beginn im zweidimensionalen Ausgewählt werden. Der Fokus auf der Auswahl der geeigneten Mitochondrien lag hierbei auf gut erkennbaren Membranen, sowohl der äußeren Mitochondrienmembran als auch der Cristaemembran. Zusätzlich waren bei jeder Tomographie vereinzelt Cristaevolumina in der Draufsicht zu erkennen. So konnte sichergestellt werden, dass es sich um Mitochondrien handelt und nicht um andere Strukturen. Aus diesem Grund sind in den Rekonstruktionen alle Cristae parallel zur Draufsicht auf das Mitochondrium angeordnet. Zusätzlich ist die Bildverarbeitung mit ETOMO und IMARIS effektiver, wenn die Cristae parallel zum Elektronenstrahl angeordnet sind. Diese Erkenntnisse wurden bei Vorversuchen empirisch ermittelt. Im Vergleich zu den Bildern die mit 60 nm dicken Schnitten erstellt wurden, haben die Strukturen in den 300 nm dicken Schnitten durch mehr Gewebe im Elektronenstrahl weniger Kontrast.

#### <span id="page-29-0"></span>5.2.2 Alignment mit ETOMO

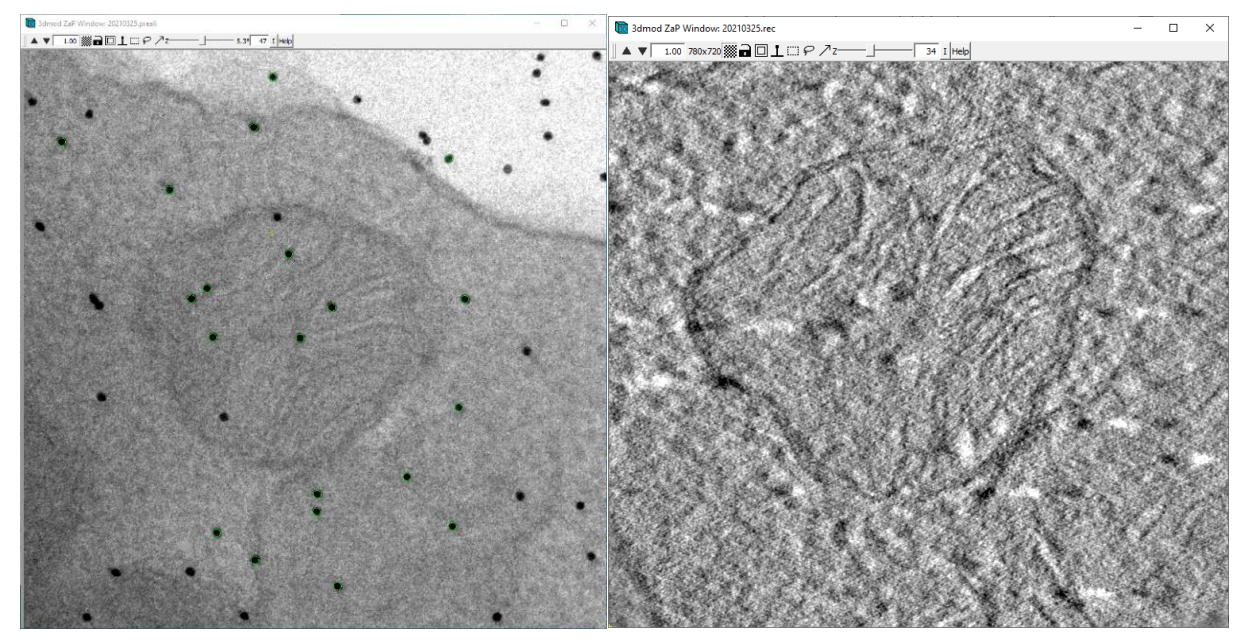

*Abbildung 15: Mitochondrium mit markierten Goldpartikeln, vor der digitalen Verfolgung der Partikel durch die Kippserie (links). Z-Schnitt des finalen Z-Stapels, der Aufgrund der Berechnungen des Programmes generiert wurde (rechts).*

Der von dem Elektronenmikroskop erstellte Datensatz kann mit dem Plug-In ETOMO für das Open Source Programm IMOD genutzt werden (Kremer et al. 1996, p. 71). Das Programm nutzt die vor der Tomographie aufgebrachten Goldpartikel, um aus den Abbildungen der ROI aus verschiedenen Kippwinkeln neue Daten zu generieren, sodass eine Ansicht entsteht, die einer draufsicht bei einem Kippwinkel von 0 Grad entspricht, nur dass die Struktur der Probe innerhalb des Schnittes nachverfolgt werden kann. Diese Schnitte werden virtuelle Z-Schnitte gennant.

Das Programm gliedert sich in vier Hauptschritte: **1.** Die Kippserie muss, damit im nachfolgenden Schritt die Goldpartikel effektiv automatisiert nachverfolgt werden können, möglichst gleich orientiert werden. Es darf keine Rotation der Bilder zusätzlich zur Rotation um die Kippachse oder ein allgemeiner räumlicher Versatz der Bilder vorliegen.

**2.** Es werden die Goldpartikel manuell markiert. Im besten Fall werden pro Seite des Schnittes 10 – 15 Partikel markiert. Ist der Kontrast zwischen Schnitt und Golpartikeln stark genug, verfolgt das Programm sehr effektiv die Goldpartikel durch die Bilderserie. Wurden alle Goldpartikel in den Bildern markiert, können Fehler in der optischen Nachverfolgung noch manuell ausgebessert werden. Nach der digitalen Markierung der Goldpartikel können diese in einem 3D Modell eingesehen werden. Es sollten zwei *Anordnung der Goldpartikel oberhalb und* 

<span id="page-29-1"></span>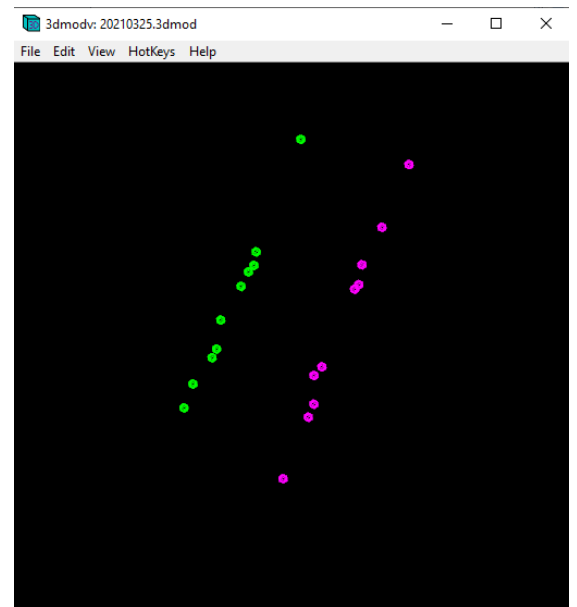

*Abbildung 16: Errechnete dreidimensionale unterhalb des Probenschnittes.*

Ebenen sichtbar sein und alle Partikel auf einer der zwei Ebenen liegen (sieh[e Abbildung 16\)](#page-29-1).

**3.** Im vorletzten Schritt wird das finale Tomogramm erstellt. Manuell muss der Schnitt näherungsweise in einem Grenzmodell eingezeichnet werden (University of Colorado, Boulder 2020). Zum Erstellen des endgültigen Datensatzes können noch mehrere Optionen zum Verbessern der Bildqualität verwendet werden.

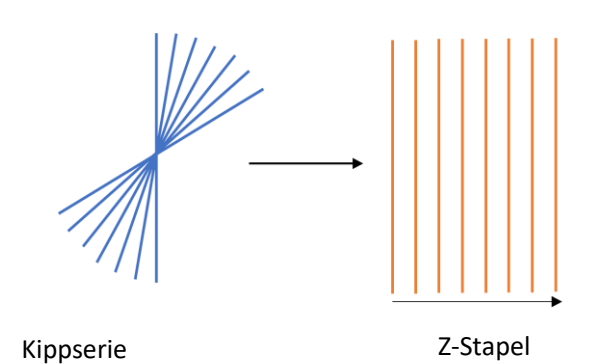

**4.** Im letzten Schnitt kann die ROI aus dem Stapel *Prozesses von einer Kippserie zu einem Z-Stapel*geschnitten werden. Sowohl in der Draufsicht in

*Abbildung 17: Vereinfachte Darstellung des* 

X- und Y-Richtung, als auch in Z-Richtung, also von der Unterseite des Stapels bis zur Oberseite des Stapels. Die Unter- und Oberseiten können anhand der Goldpartikel festgelegt werden. Zum Ende der Bearbeitung der Daten, werden diese in einer *.rec*-Datei gespeichert. Die Ursprungsdatei aus dem Elektronenmikroskop ist eine *.mrc*-Datei und wird im Verlauf der Bearbeitung mehrfach geändert. Das Grundwissen zum Erstellen eines virtuellen Z-Stapels mit ETOMO wurde aus einem bereitgestellten Tutorium entnommen (Eileen O'Toole 2020).

#### 29

#### <span id="page-31-0"></span>5.2.3 Erstellen der 3D Modelle in Imaris.

Da durch das Umschreiben der Daten in verschiedene Dateiendungen die korrekte Bemaßung verloren geht, muss die richtige Skalierung hergestellt werden, indem die Pixelgröße für X- und Y- Richtung auf einen Nanometer gesetzt wird. Die Pixelgröße in Z-Richtung errechnet sich aus der Anzahl der mit ETOMO erstellten Z-Schnitte und der realen Schnittdicke von 300 nm:

*Formel 2: Errechnung der Pixelgröße mit Hilfe der realen Schnittdicke und der Anzahl der erstellten Z-Schnitte*

$$
Pixelgr\ddot{o} \text{Re}_Z = \frac{reale Schnittdicke [nm]}{Anzahl Schnitte_Z}
$$

Für jede Rekonstruktion in dem Bildverarbeitungsprogramm, für dreidimensionale Mikroskopiedaten IMARIS des Unternehmens Bitplane, werden drei Oberflächenmasken erstellt. Eine für den Intermembranraum (rot), eine für das innere Volumen des Mitochodriums (weiß) und eine für die

Cristae (grün). Da jede Kontur manuell nachgezeichnet wird und ein Datensatz aus 160 – 220 virtuellen Z-Schnitten besteht, werden die Konturen des inneren Volumens und des Intermembranraumes in den Abständen von 20 Schnitten nachgezeichnet, da die fehlenden Konturen durch Interpolation des Programms errechnet werden können. Da eine große Detailgenauigkeit für die Cristae benötigt wird, wurden die Konturen in einem Abstand von fünf Z-Schnitten nachgezeichnet.

Nachdem die kompletten Konturen manuell nachgezeichnet wurden, errechnet IMARIS aus den Konturen Volumina. Die Auflösung der errechneten Volumina kann ebenfalls Maximalstufe gestellt. Die Auflösung der 3D Modelle ist somit entsprechend der Auflösung der Bilder, auf denen die Konturen nachgezeichnet wurden (Z-Schnitte). In einem Statistikfenster können verschiedene Attribute der

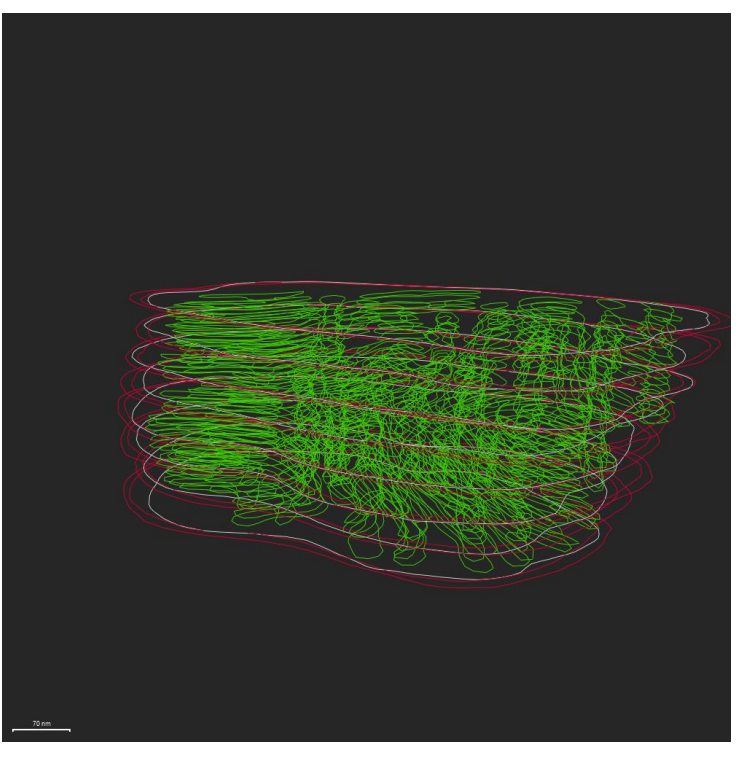

variiert werden und wurde auf die *Abbildung 18: Alle Konturen der drei Masken zum Erstellen der verschiedenen Volumina. Rot: Intermembranraum; weiß: Inneres Mitochondriumvolumen; grün: Cristaevolumen. Die roten und weißen Konturen haben einen Z-Abstand von 20 Schnitten, die grünen Konturen einen Abstand von 5 Schnitten*

Strukturen eingesehen und gespeichert werden. Für die weiteren Auswertungen wurden das Volumen (in nm<sup>3</sup>) des Rekonstruierten inneren Volumens und die Oberfläche (in nm<sup>2</sup>), sowie das Volumen (in nm<sup>3</sup>) der Cristae und Mitochondrienmembran abgefragt und in einer Excel Tabelle für weitere Statistik gesichert.

## <span id="page-32-0"></span>6. Danksagung

Danke an Emanuela und Rasa die mir, so gut es ihnen möglich war, ihre Unterstützung gegeben haben. Seien es kleinere Fragen bei der Nutzung der Labormaterialien oder Ihre Fähigkeiten beim Schneiden der Proben, die ich ohne ihre Erfahrung nicht selber vollständig hätte vorbereiten können.

Danke an die Forschungsgruppe rund um Prof. Nicola Gagliani, die mit Ihrer Vorarbeit die perfekten Proben für meine dreidimensionalen Analysen bereitstellen konnten. Ein besonderer Dank geht an Francesco Siracusa der mir immer sehr schnell und ausführlich auf meine Nachfragen geantwortet hat und mir immer gutes und produktives Feedback auf meine Arbeitsschritte und Analyseergebnisse gegeben hat.

*Thanks to the research group of Prof. Gagliani, which gave me the perfect sample for threedimensional analysis. Special thanks to Francesco Siracusa who always replied fast and in detail to all my questions about the produre of the samples. He also always gave me very good and productive feedback about my process of analsys and the results of analyses as well.* 

Vielen Dank an meinen Erstgutachter Prof. Bethúne, dass er sich meiner Bachelorarbeit angenommen hat, obwohl wir durch die Sars-CoV2 Pandemie und seine neu angetretene Professur an der HAW Hamburg nie persönlich Kontakt hatten.

Den größten positiven Einfluss auf diese Abschlussarbeit hatte jedoch Frau Dr. Michaela Schweizer, die zu jeder Sekunde jegliche Arbeit niedergelegt, hat um mir bei meinen Problemen und Fragen zur Seite zu stehen. Die unermüdlich auf der Suche nach dem perfekten Bachelorarbeitsthema war, das all meine im Studium und Praxissemester erlernten Fähigkeiten kombiniert. Und die von Anfang an großes Vertrauen in mich hatte und mir alle Freiheiten gegeben hat, damit ich meine Aufgaben und Ziele alleine bewerkstelligen konnte.

## <span id="page-33-0"></span>7. Literatur

Publication bibliography

1320 - product data sheet.

Alcántar-Fernández, Jonathan; González-Maciel, Angélica; Reynoso-Robles, Rafael; Pérez Andrade, Martha Elva; Hernández-Vázquez, Alain de J.; Velázquez-Arellano, Antonio; Miranda-Ríos, Juan (2019): High-glucose diets induce mitochondrial dysfunction in Caenorhabditis elegans. In *PloS one*  14 (12), e0226652. DOI: 10.1371/journal.pone.0226652.

Alpern, Robert J.; Sakhaee, Khashayar (1997): The clinical spectrum of chronic metabolic acidosis: Homeostatic mechanisms produce significant morbidity. In *American Journal of Kidney Diseases* 29 (2), pp. 291–302. DOI: 10.1016/S0272-6386(97)90045-7.

Bárcena, Montserrat; Koster, Abraham J. (2009): Electron tomography in life science. In *Seminars in cell & developmental biology* 20 (8), pp. 920–930. DOI: 10.1016/j.semcdb.2009.07.008.

Basu, Sreemanti; Campbell, Hope M.; Dittel, Bonnie N.; Ray, Avijit (2010): Purification of specific cell population by fluorescence activated cell sorting (FACS). In *Journal of visualized experiments : JoVE*  (41). DOI: 10.3791/1546.

Biesalski Hans, K.; Jana, Tinz (2018): Micronutrients in the life cycle: Requirements and sufficient supply. In *NFS Journal* 11, pp. 1–11. DOI: 10.1016/j.nfs.2018.03.001.

Buck, Michael D.; O'Sullivan, David; Klein Geltink, Ramon I.; Curtis, Jonathan D.; Chang, Chih-Hao; Sanin, David E. et al. (2016): Mitochondrial Dynamics Controls T Cell Fate through Metabolic Programming. In *Cell* 166 (1), pp. 63–76. DOI: 10.1016/j.cell.2016.05.035.

Chandalia, M.; Garg, A.; Lutjohann, D.; Bergmann, K. von; Grundy, S. M.; Brinkley, L. J. (2000): Beneficial effects of high dietary fiber intake in patients with type 2 diabetes mellitus. In *The New England journal of medicine* 342 (19), pp. 1392–1398. DOI: 10.1056/NEJM200005113421903.

Chao, Tung; Wang, Haiping; Ho, Ping-Chih (2017): Mitochondrial Control and Guidance of Cellular Activities of T Cells. In *Frontiers in immunology* 8, p. 473. DOI: 10.3389/fimmu.2017.00473.

Choi, Ki Ju; Kim, Mi Jeong; Je, A. Reum; Jun, Sangmi; Lee, Chulhyun; Lee, Eunji et al. (2014): Threedimensional analysis of abnormal ultrastructural alteration in mitochondria of hippocampus of APP/PSEN1 transgenic mouse. In *Journal of biosciences* 39 (1), pp. 97–105. DOI: 10.1007/s12038-013- 9406-8.

Cogliati, Sara; Enriquez, Jose A.; Scorrano, Luca (2016): Mitochondrial Cristae: Where Beauty Meets Functionality. In *Trends in biochemical sciences* 41 (3), pp. 261–273. DOI: 10.1016/j.tibs.2016.01.001.

Cordain, Loren; Eaton, S. Boyd; Sebastian, Anthony; Mann, Neil; Lindeberg, Staffan; Watkins, Bruce A. et al. (2005): Cordain - Origins and evolution WD. In *The American journal of clinical nutrition* 81 (2), pp. 341–354. DOI: 10.1093/ajcn.81.2.341.

D14010701\_ Western Diet.pdf.

Daems, W.Th.; Wisse, E. (1966): Shape and attachment of the cristae mitochondriales in mouse hepatic cell mitochondria. In *Journal of Ultrastructure Research* 16 (1-2), pp. 123–140. DOI: 10.1016/S0022-5320(66)80027-8.

Daum, Bertram; Walter, Andreas; Horst, Angelika; Osiewacz, Heinz D.; Kühlbrandt, Werner (2013): Age-dependent dissociation of ATP synthase dimers and loss of inner-membrane cristae in mitochondria. In *Proceedings of the National Academy of Sciences of the United States of America*  110 (38), pp. 15301–15306. DOI: 10.1073/pnas.1305462110.

Deutsche Gesellschaft für Ernährung e. V., Bonn: Richtwerte für die Energiezufuhr aus Kohlenhydraten und Fett.

DGE e. V. (2021): FAQ 2. Version Fettleitlinie. Available online at https://www.dge.de/wissenschaft/weitere-publikationen/faqs/fettleitlinie/?L=0, updated on 3/15/2021, checked on 3/15/2021.

Eileen O'Toole (2020): ETomo Tutorial. University of Colorado, Boulder. Available online at https://bio3d.colorado.edu/imod/doc/etomoTutorial.html, updated on 12/11/2020, checked on 5/21/2021.

Einer, Claudia (2016): Mitochondrial adaptations to dietary lipids in liver steatosis prevent hepatotoxicity but sensitize to secondary liver insult.

Einer, Claudia; Leitzinger, Christin; Lichtmannegger, Josef; Eberhagen, Carola; Rieder, Tamara; Borchard, Sabine et al. (2019): A High-Calorie Diet Aggravates Mitochondrial Dysfunction and Triggers Severe Liver Damage in Wilson Disease Rats. In *Cellular and molecular gastroenterology and hepatology* 7 (3), pp. 571–596. DOI: 10.1016/j.jcmgh.2018.12.005.

Flegler, Stanley L.; Heckman, John W.; Klomparens, Karen L. (1995): Elektronenmikroskopie. Grundlagen - Methoden - Anwendungen. Heidelberg, Berlin, Oxford: Spektrum, Akad. Verl.

Foster-Powell, Kaye; Holt, S. H.; Brand-Miller, J. C.: International table of glycemic index and glycemic load values: 2002, pp. 5–56.

Gibson, Gary E.; Hirsch, Joseph A.; Fonzetti, Pasquale; Jordan, Barry D.; Cirio, Rosanna T.; Elder, Jessica (2016): Vitamin B1 (thiamine) and dementia. In *Annals of the New York Academy of Sciences*  1367 (1), pp. 21–30. DOI: 10.1111/nyas.13031.

Global action plan for the prevention and control of noncommunicable diseases. 2013-2020 (2013). Geneva, Switzerland: World Health Organization.

Gose, Maria; Krems, Carolin; Heuer, Thorsten; Hoffmann, Ingrid (2016): Trends in food consumption and nutrient intake in Germany between 2006 and 2012: results of the German National Nutrition Monitoring (NEMONIT). In *The British journal of nutrition* 115 (8), pp. 1498–1507. DOI: 10.1017/S0007114516000544.

Gottlieb, Roberta A.; Bernstein, Daniel (2016): Mitochondrial remodeling: Rearranging, recycling, and reprogramming. In *Cell calcium* 60 (2), pp. 88–101. DOI: 10.1016/j.ceca.2016.04.006.

Hackenbrock, C. R. (1966): Ultrastructural bases for metabolically linked mechanical activity in mitochondria. I. Reversible ultrastructural changes with change in metabolic steady state in isolated liver mitochondria. In *The Journal of cell biology* 30 (2), pp. 269–297. DOI: 10.1083/jcb.30.2.269.

Harnack, Lisa J.; Cogswell, Mary E.; Shikany, James M.; Gardner, Christopher D.; Gillespie, Cathleen; Loria, Catherine M. et al. (2017): Sources of Sodium in US Adults From 3 Geographic Regions. In *Circulation* 135 (19), pp. 1775–1783. DOI: 10.1161/CIRCULATIONAHA.116.024446.

Kaech, Susan M.; Wherry, E. John; Ahmed, Raft (2002): Effector and memory T-cell differentiation: implications for vaccine development. In *Nature reviews. Immunology* 2 (4), pp. 251–262. DOI: 10.1038/nri778.

Klein Geltink, Ramon I.; O'Sullivan, David; Corrado, Mauro; Bremser, Anna; Buck, Michael D.; Buescher, Joerg M. et al. (2017): Mitochondrial Priming by CD28. In *Cell* 171 (2), 385-397.e11. DOI: 10.1016/j.cell.2017.08.018.

Koeppen, Bruce M. (2009): The kidney and acid-base regulation. In *Advances in physiology education*  33 (4), pp. 275–281. DOI: 10.1152/advan.00054.2009.

Kremer, J. R.; Mastronarde, D. N.; McIntosh, J. R. (1996): Computer visualization of three-dimensional image data using IMOD. In *Journal of structural biology* 116 (1), pp. 71–76. DOI: 10.1006/jsbi.1996.0013.

Kühlbrandt, Werner (2015): Structure and function of mitochondrial membrane protein complexes. In *BMC biology* 13, p. 89. DOI: 10.1186/s12915-015-0201-x.

Kumar, Sachin; Filippi, Marie-Dominique (2016): An Alternative Approach for Sample Preparation with Low Cell Number for TEM Analysis. In *Journal of visualized experiments : JoVE* (116). DOI: 10.3791/54724.

L. A. Frassetto, R. C. Morris, Jr, and A. Sebastian: Effect of age on blood acid-base composition in adult humans: role of age-related renal functional decline.

Mensink, G. B. M.; Truthmann, J.; Rabenberg, M.; Heidemann, C.; Haftenberger, M.; Schienkiewitz, A.; Richter, A. (2013): Obst- und Gemüsekonsum in Deutschland : Ergebnisse der Studie zur Gesundheit Erwachsener in Deutschland (DEGS1). In *Bundesgesundheitsblatt, Gesundheitsforschung, Gesundheitsschutz* 56 (5-6), pp. 779–785. DOI: 10.1007/s00103-012-1651-8.

Michalek, Ryan D.; Rathmell, Jeffrey C. (2010): The metabolic life and times of a T-cell. In *Immunological reviews* 236, pp. 190–202. DOI: 10.1111/j.1600-065X.2010.00911.x.

Ooi, Esther M. M.; Watts, Gerald F.; Ng, Theodore W. K.; Barrett, P. Hugh R. (2015): Effect of dietary Fatty acids on human lipoprotein metabolism: a comprehensive update. In *Nutrients* 7 (6), pp. 4416– 4425. DOI: 10.3390/nu7064416.

PALADE, G. E. (1953): An electron microscope study of the mitochondrial structure. In *The journal of histochemistry and cytochemistry : official journal of the Histochemistry Society* 1 (4), pp. 188–211. DOI: 10.1177/1.4.188.

Perkins, G.; Renken, C.; Martone, M. E.; Young, S. J.; Ellisman, M.; Frey, T. (1997): Electron tomography of neuronal mitochondria: three-dimensional structure and organization of cristae and membrane contacts. In *Journal of structural biology* 119 (3), pp. 260–272. DOI: 10.1006/jsbi.1997.3885.

Perkins, G.A; Frey, T.G (2000): Recent structural insight into mitochondria gained by microscopy. In *Micron* 31 (1), pp. 97–111. DOI: 10.1016/S0968-4328(99)00065-7.

Putti, Rosalba; Sica, Raffaella; Migliaccio, Vincenzo; Lionetti, Lillà (2015): Diet impact on mitochondrial bioenergetics and dynamics. In *Frontiers in physiology* 6, p. 109. DOI: 10.3389/fphys.2015.00109.

Rachel, Reinhard; Walther, Paul; Maaßen, Christine; Daberkow, Ingo; Matsuoka, Masahiro; Witzgall, Ralph (2020): Dual-axis STEM tomography at 200 kV: Setup, performance, limitations. In *Journal of structural biology* 211 (3), p. 107551. DOI: 10.1016/j.jsb.2020.107551.

Salmerón, J.; Ascherio, A.; Rimm, E. B.; Colditz, G. A.; Spiegelman, D.; Jenkins, D. J. et al. (1997): Dietary fiber, glycemic load, and risk of NIDDM in men. In *Diabetes care* 20 (4), pp. 545–550. DOI: 10.2337/diacare.20.4.545.

Schaltenberg N., Siracusa F. et al., submitted (2021): Short-term dietary changes impair mucosal and systemic immunity.

Soto, G. E.; Young, S. J.; Martone, M. E.; Deerinck, T. J.; Lamont, S.; Carragher, B. O. et al. (1994): Serial section electron tomography: a method for three-dimensional reconstruction of large structures. In *NeuroImage* 1 (3), pp. 230–243. DOI: 10.1006/nimg.1994.1008.

Trépout, Sylvain; Bastin, Philippe; Marco, Sergio (2017): Preparation and Observation of Thick Biological Samples by Scanning Transmission Electron Tomography. In *Journal of visualized experiments : JoVE* (121). DOI: 10.3791/55215.

University of Colorado, Boulder (2020): IMOD Tomography Guide. Available online at https://bio3d.colorado.edu/imod/doc/tomoguide.html#TOP, updated on 12/11/2020, checked on 5/21/2021.

van der Windt, Gerritje J. W.; Pearce, Erika L. (2012): Metabolic switching and fuel choice during Tcell differentiation and memory development. In *Immunological reviews* 249 (1), pp. 27–42. DOI: 10.1111/j.1600-065X.2012.01150.x.

Weickert, Martin O.; Pfeiffer, Andreas F. H. (2018): Impact of Dietary Fiber Consumption on Insulin Resistance and the Prevention of Type 2 Diabetes. In *The Journal of nutrition* 148 (1), pp. 7–12. DOI: 10.1093/jn/nxx008.

Youle, Richard J.; van der Bliek, Alexander M. (2012): Mitochondrial fission, fusion, and stress. In *Science (New York, N.Y.)* 337 (6098), pp. 1062–1065. DOI: 10.1126/science.1219855.

# <span id="page-37-0"></span>8. Eidesstattliche Erklärung

Ich, Flemming Delfs (Studierender des Studiengangs Biotechnologie an der Hochschule für Angewandte Wissenschaften Hamburg, **(2008)** (2008), versichere, dass ich die vorliegende Bachelorarbeit ohne fremde Hilfe selbständig verfasst und keine anderen als die angegebenen Quellen und Hilfsmittel verwendet habe. Wörtlich oder sinngemäß aus anderen Werken entnommene Stellen sind unter Angabe der Quelle kenntlich gemacht. Die Arbeit wurde in dieser oder ähnlicher Form noch keiner Prüfungskommission vorgelegt.

Ort, Datum Unterschrift (Delfs)

\_\_\_\_\_\_\_\_\_\_\_\_\_\_\_\_\_\_\_\_\_\_\_\_\_\_\_\_\_\_\_\_\_\_\_\_\_\_\_\_\_\_\_\_\_\_\_\_\_

# <span id="page-37-1"></span>9. Übersicht der genutzen Programme

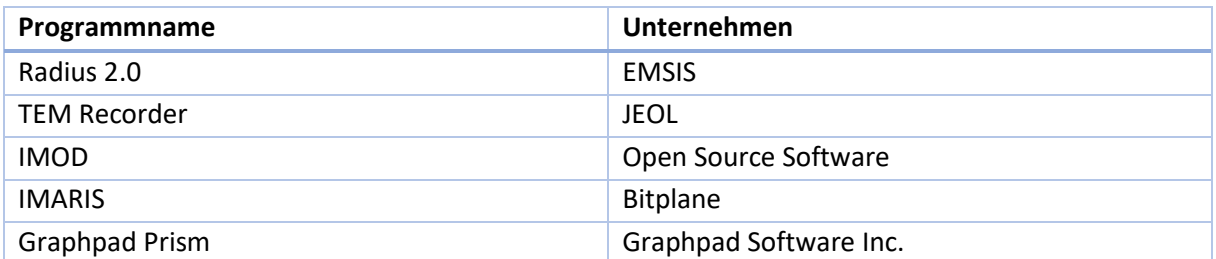

## <span id="page-38-0"></span>10. Anhang

<span id="page-38-1"></span>*Chow* Diät

# altromin

1320 - product data sheet

#### 1320

#### Maintenance diet for rats and mice

The 1320 formula is a cereal-based (soy, wheat, corn) fixed formula which is free of alfalfa and fish/animal meal and deficient in nitrosamines. This maintenance diet was designed as complete feedingstuff for rats/mice from an age of 8 weeks.

#### **Available as**

1321 - Powder

1324 - 10mm pellets

1328 - Hybridpellet

1329 - Extrudate

#### **Product variations**

The 1320 formula is optionally also available in one or a combination of the following variants.

#### **Variant P**

deficient in phytoestrogens **Variant Fortified** autoclavable, increased vitamin content, coated on request **Variant Irradiated** irradiated with 5 to 50kGy **Variant TPF** total pathogen free

The contents may vary for these variants.

#### **Metabolized energy**

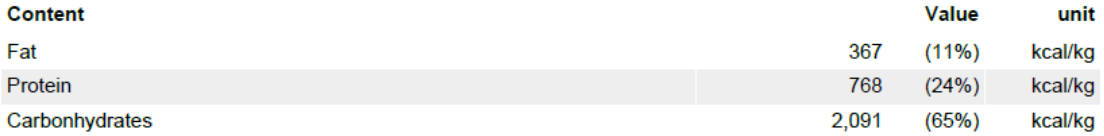

#### crude nutrients and moisture

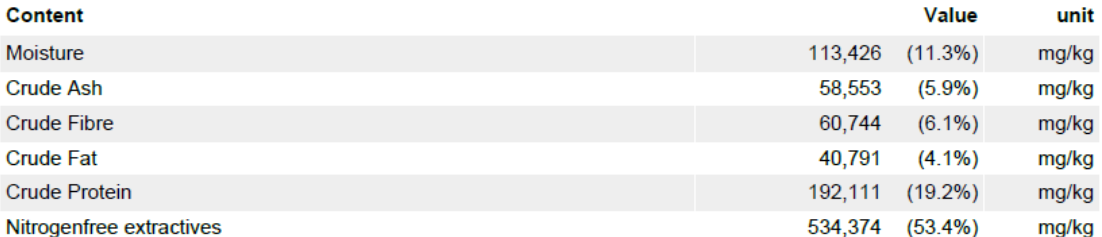

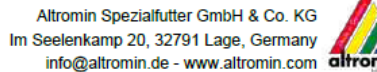

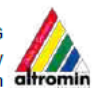

Page 1/4

## <span id="page-39-0"></span>Westliche Diät

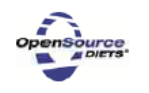

Formulated by: Research Diets, Inc.

## Rodent Diet with 10 kcal% or 60 kcal% Fat and Same with 0.25%, 0.4%, or 1.0% Added Cholesterol

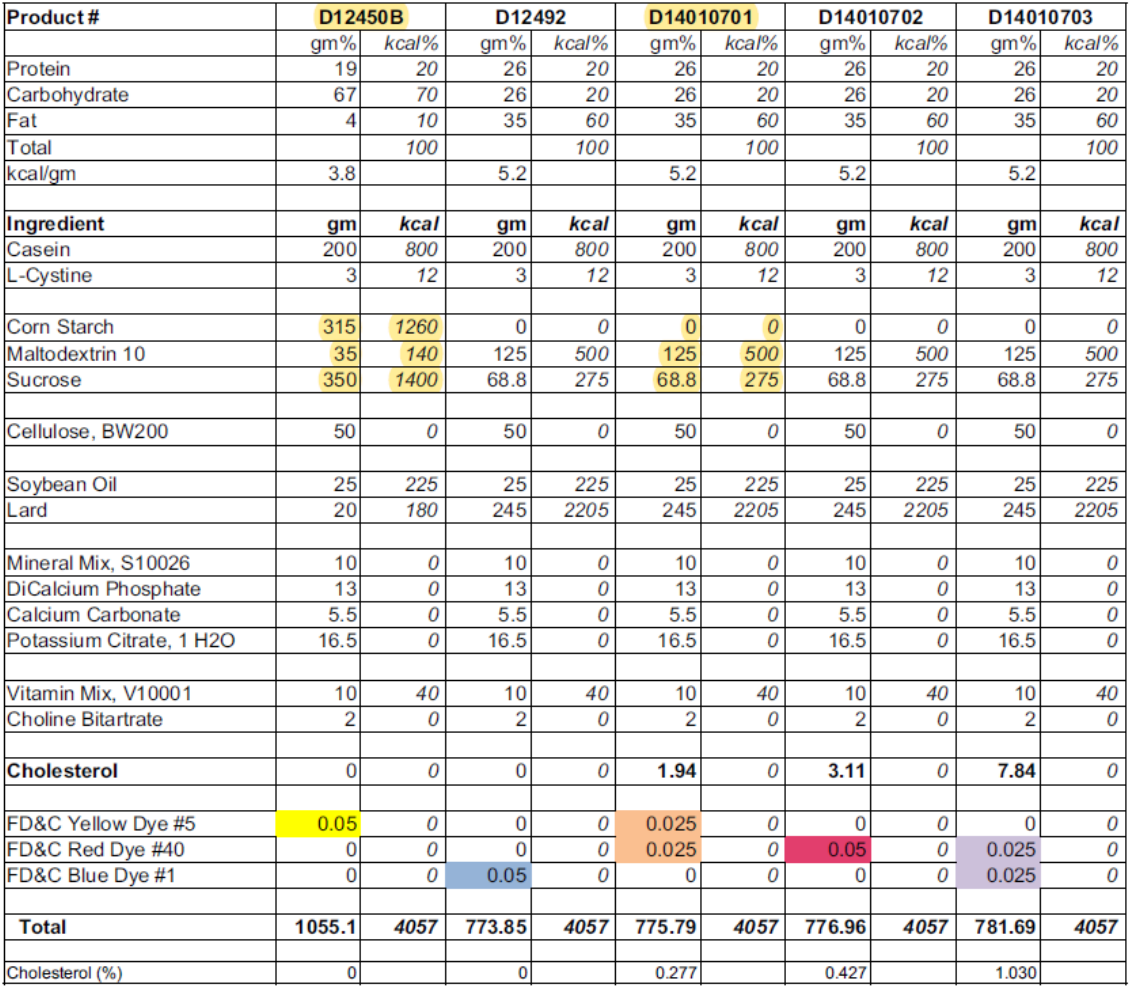

Research Diets, Inc. 20 Jules Lane New Brunswick, NJ 08901 USA info@researchdiets.com

D14010701.for

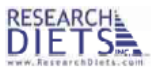

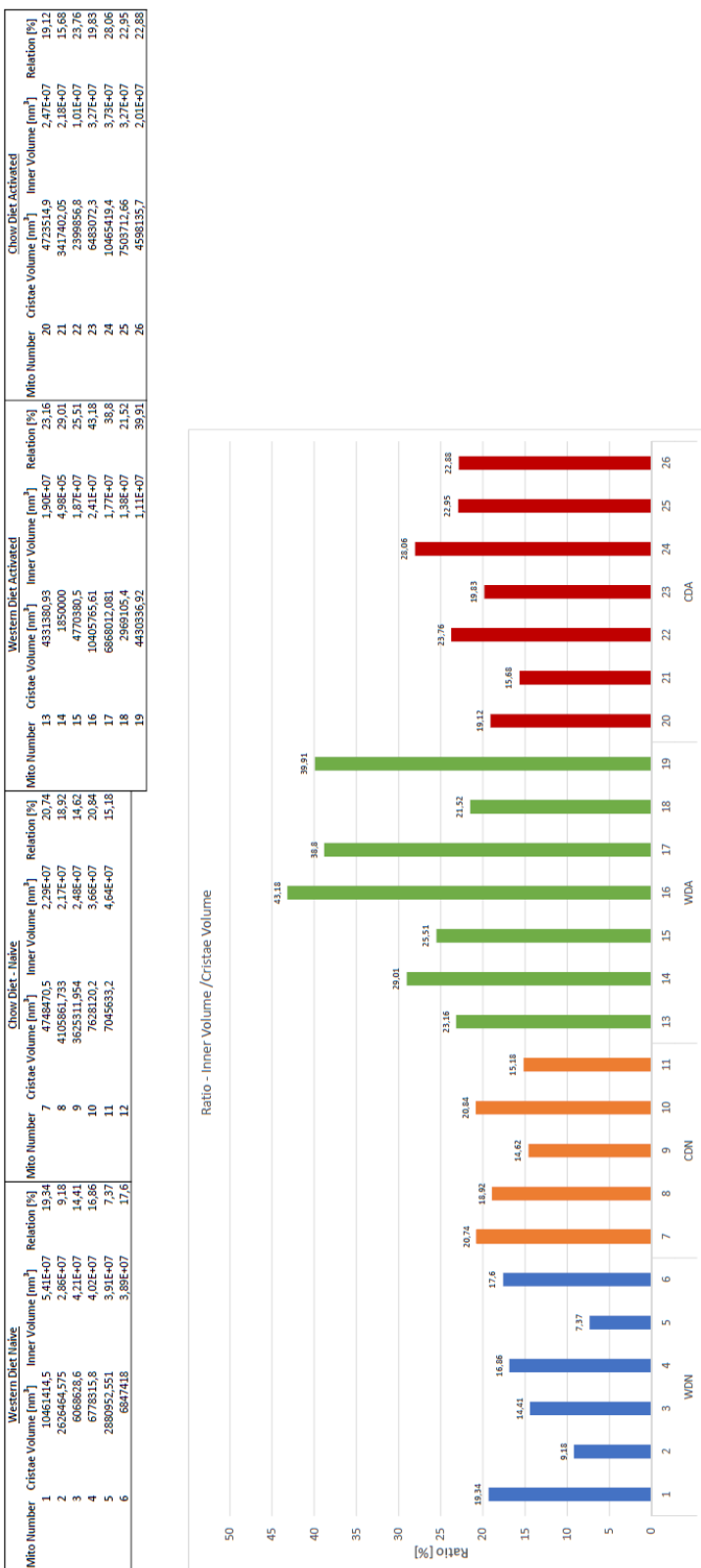

## <span id="page-40-0"></span>Auswertungen in Excel

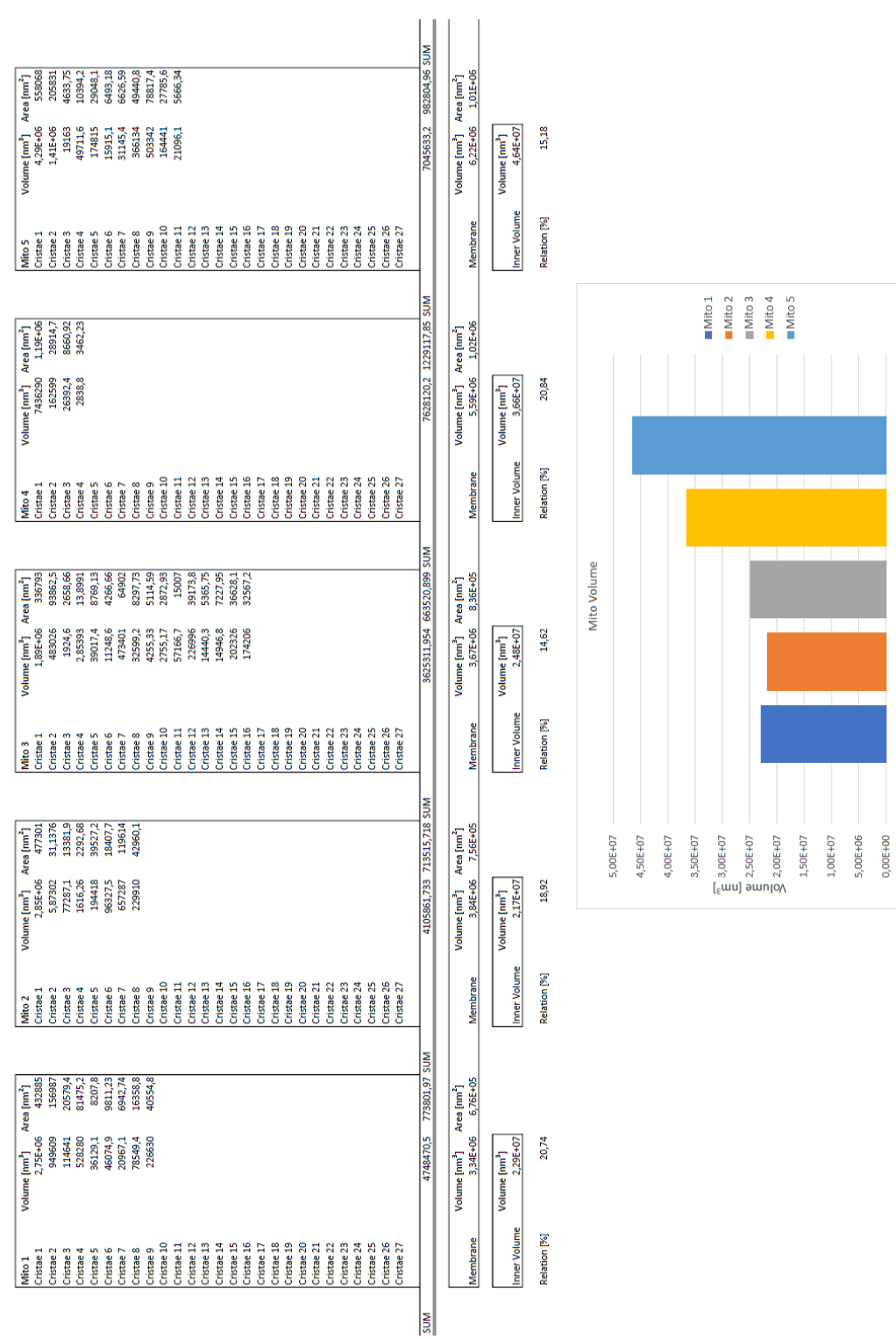

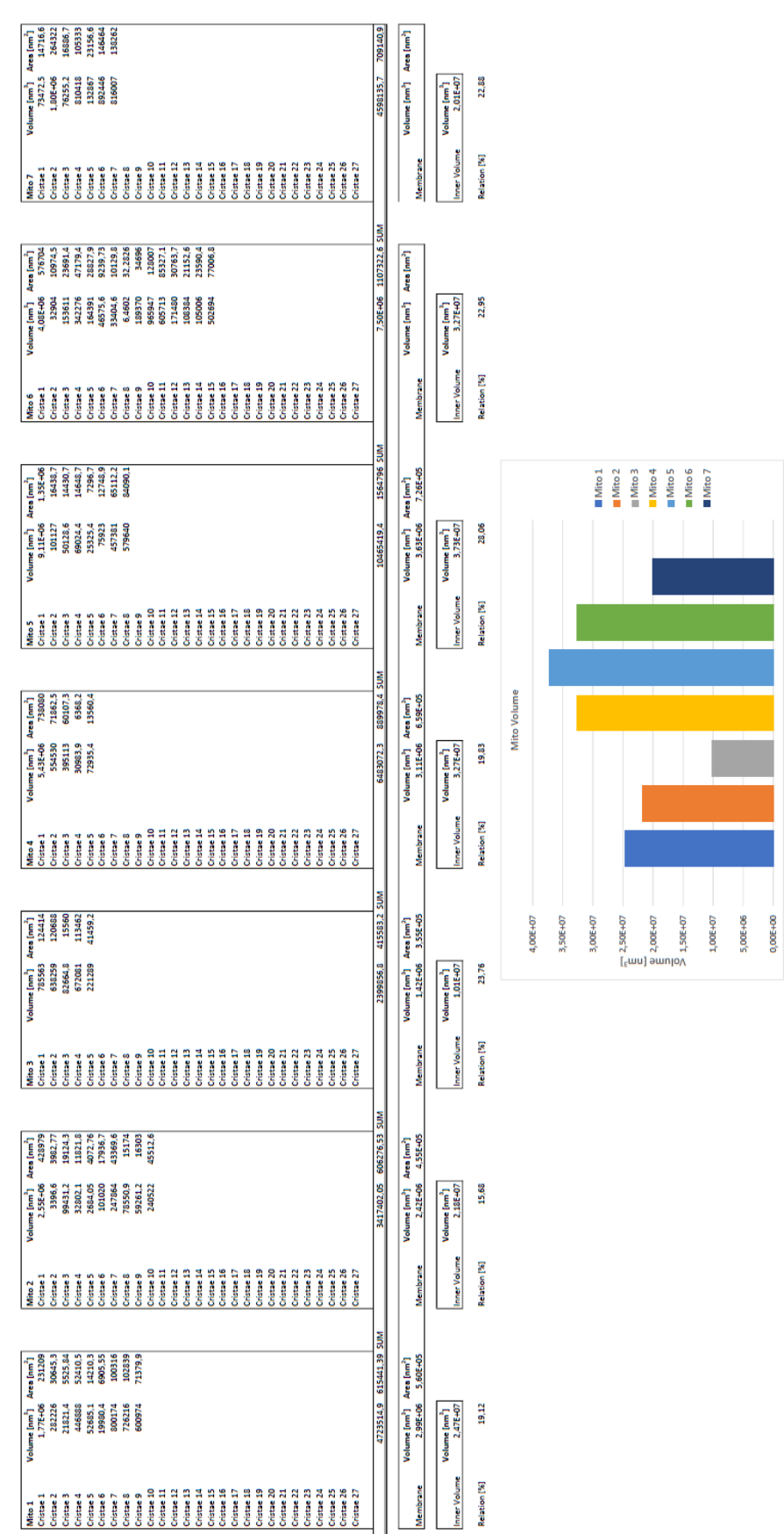

 $\frac{1}{2}$ 

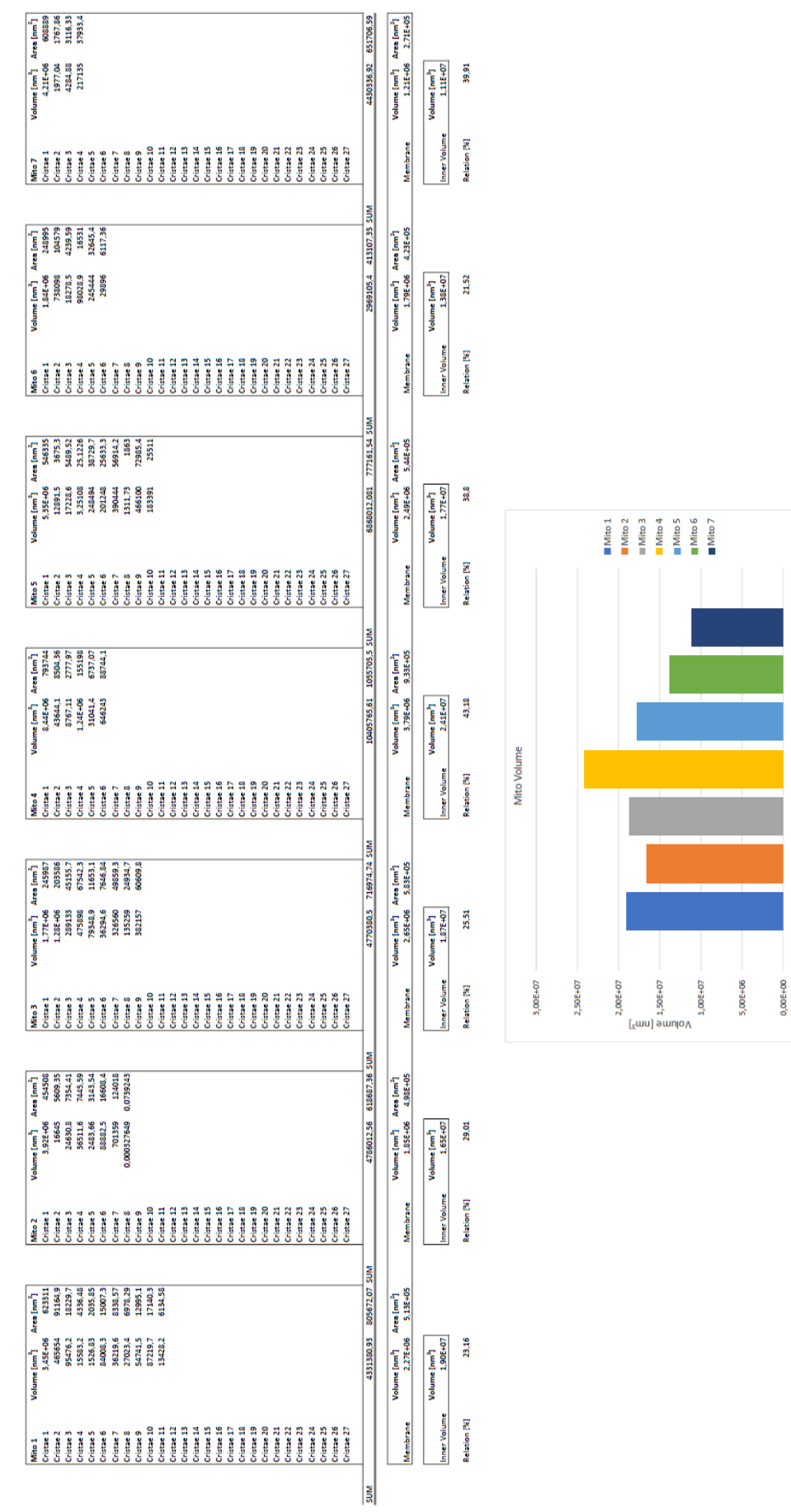

0,005+00

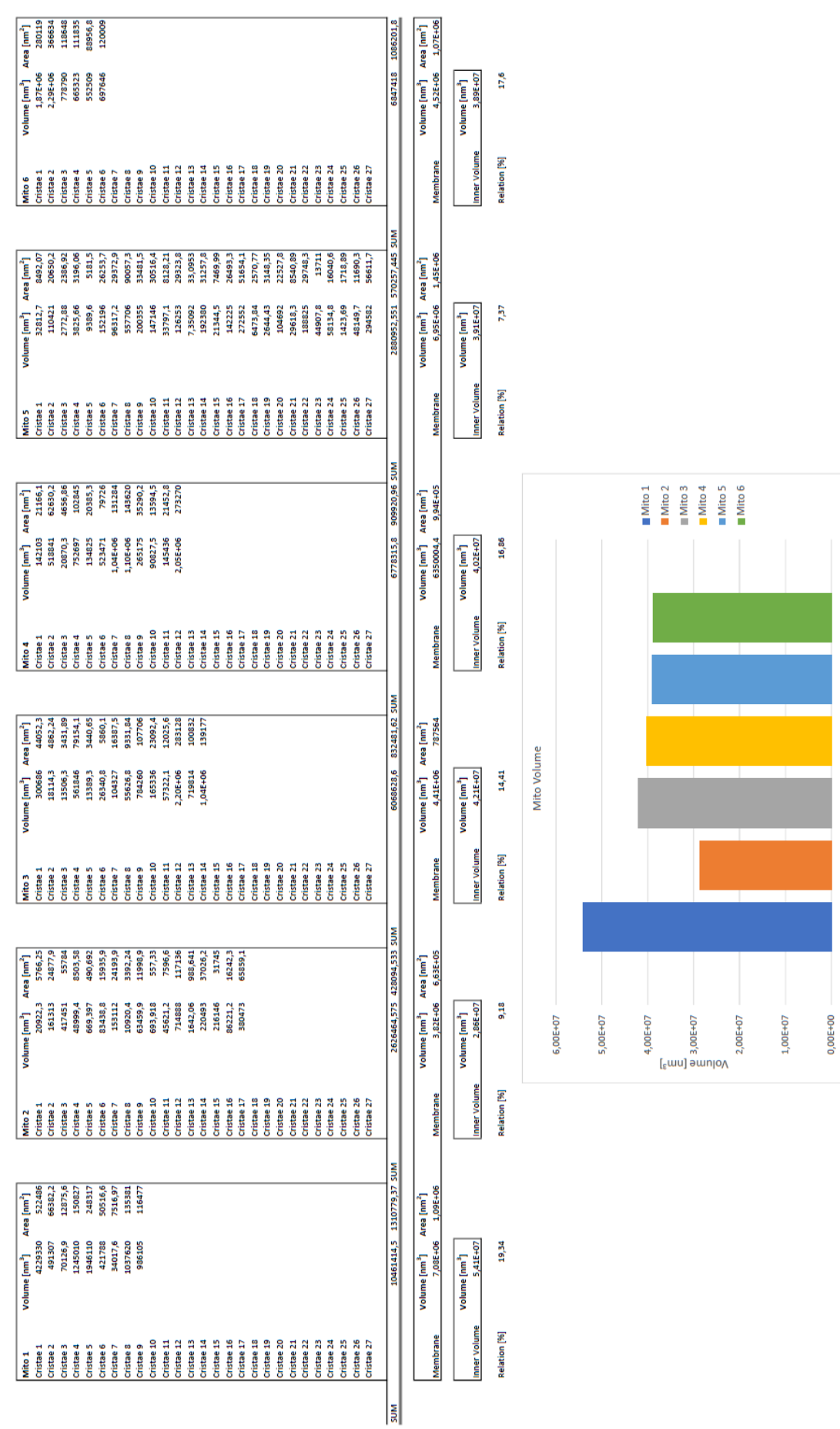

## <span id="page-45-0"></span>Auswertungen in Prism

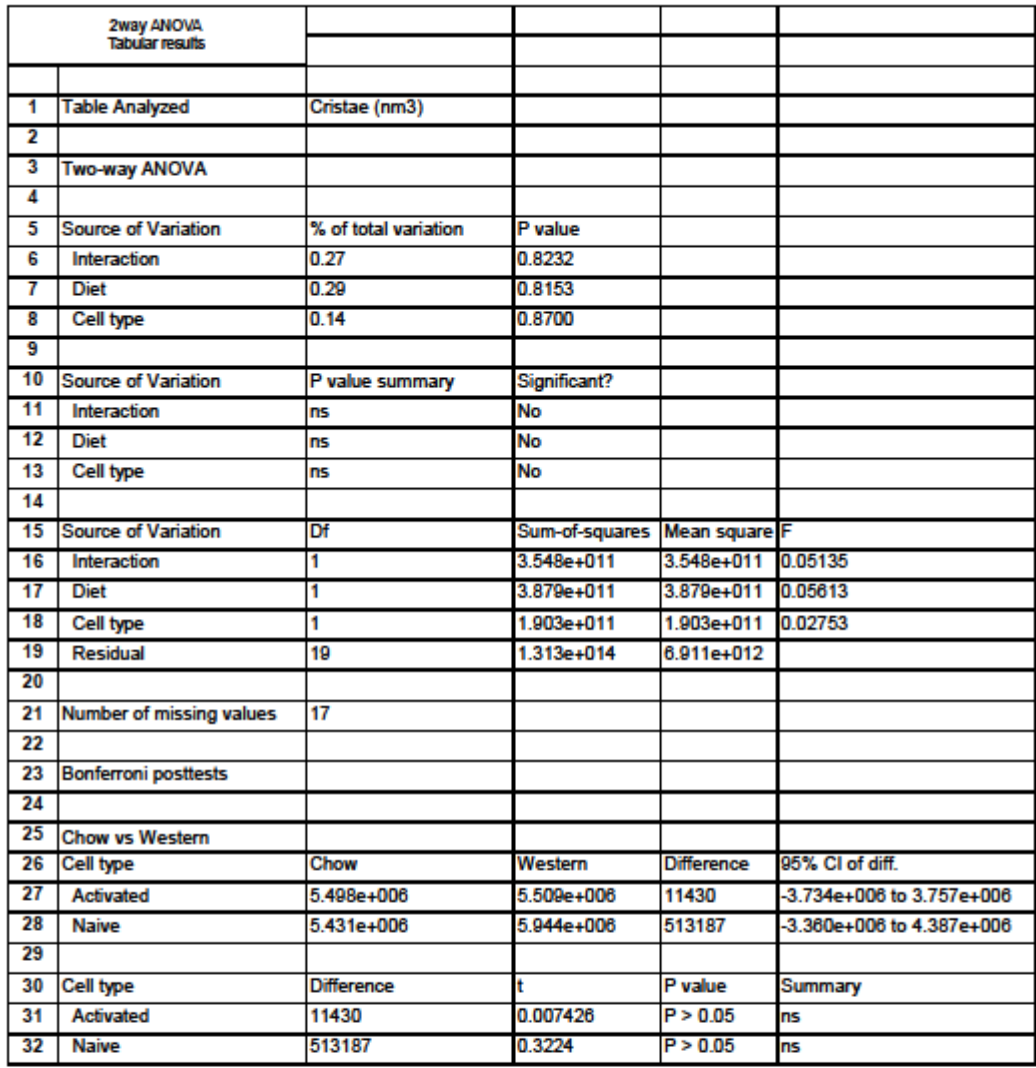

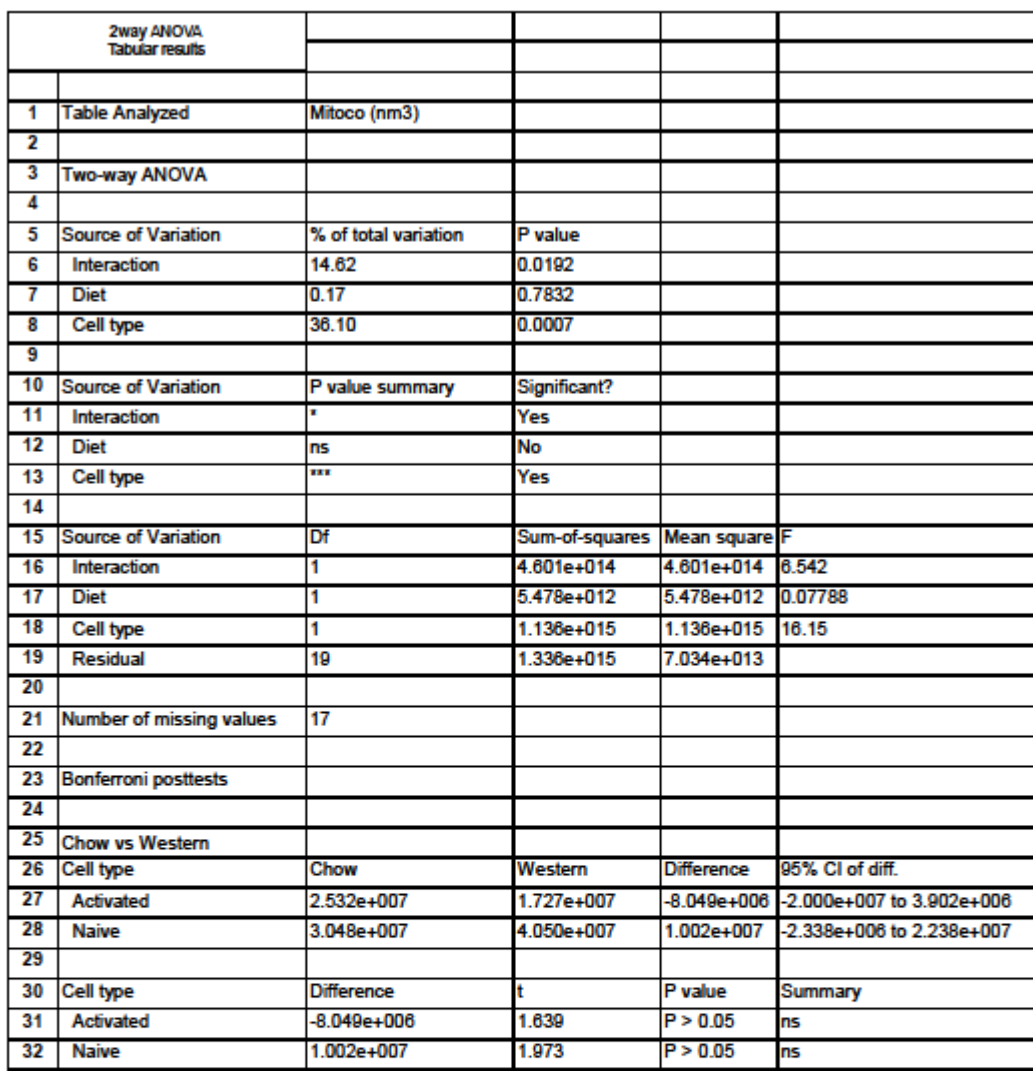

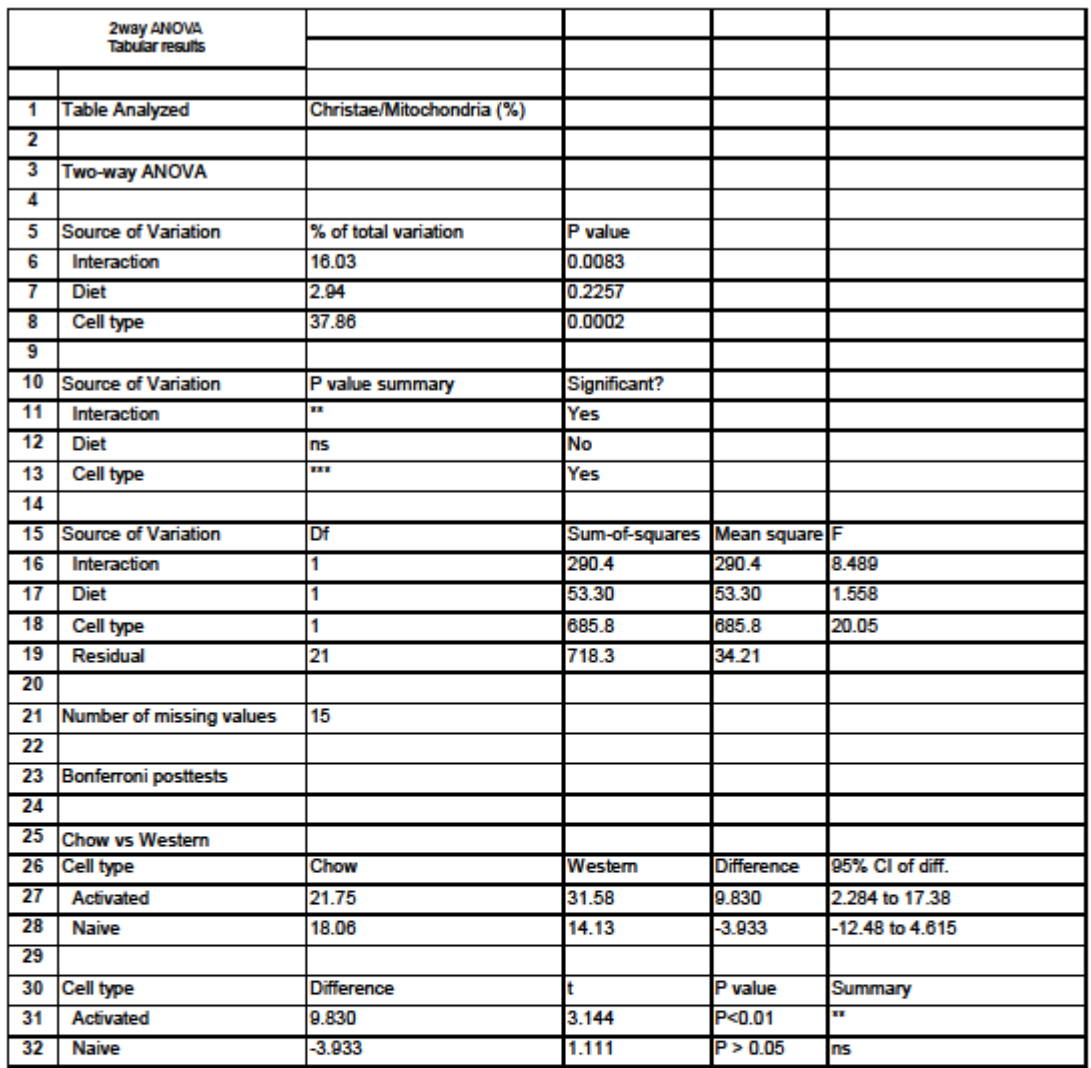